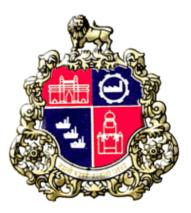

# **Municipal Corporation Greater Mumbai**

# **User Manual for Other than BMC Vendor**

# **Material Testing laboratory**

Version 1.0

#### 1. Private Registration

#### http://portal.mcgm.gov.in

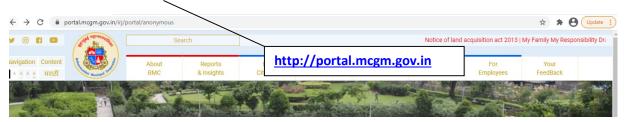

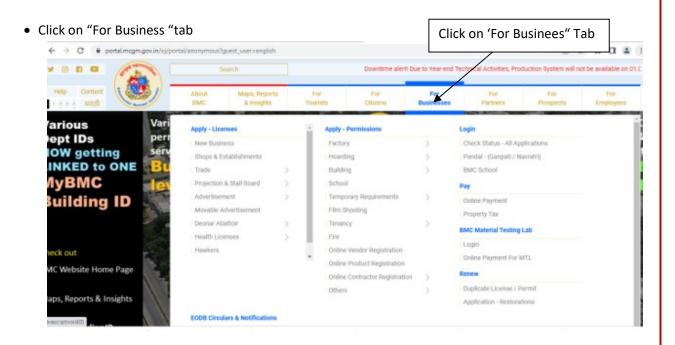

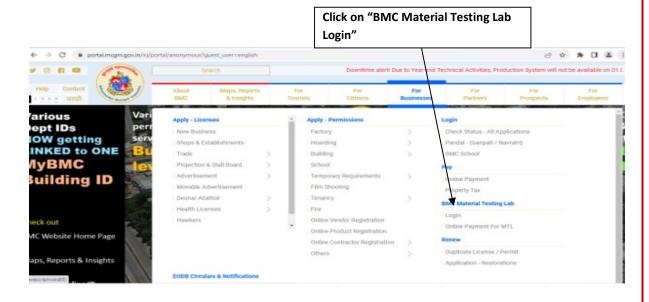

• Click on "BMC Material Testing Lab Login".

#### • Click on "Other than BMC Vendor Login".

| o Mail - Nilesh Nimgade - Outloo               | ok 🗙 📼 Material Testing Laboratory   | × +                                 |                                                 |                                           | ~ - Ø ×                             |
|------------------------------------------------|--------------------------------------|-------------------------------------|-------------------------------------------------|-------------------------------------------|-------------------------------------|
| $\leftrightarrow$ $\rightarrow$ C $$ devqa38.m | ncgm.gov.in:8000/sap/bc/webdynpro/sa | p/zps_material_testing_lab?sap-clie | nt=900&sap-language=EN#                         | i                                         | 🕶 Q 🖻 ★ 🔲 😩 :                       |
|                                                |                                      |                                     | मुंबई महानगरपालिका<br>nbai Municipal Corporatio | on                                        |                                     |
|                                                |                                      | Mat                                 | erial Testing Laboratory                        |                                           |                                     |
| Employee Login                                 | BMC Registered Vendor Login          | Other than BMC Vendor Login         | 4                                               | Click on "Other thar<br>BMC Vendor Login" |                                     |
|                                                |                                      |                                     |                                                 |                                           |                                     |
|                                                |                                      |                                     |                                                 |                                           |                                     |
|                                                |                                      |                                     |                                                 |                                           |                                     |
|                                                |                                      |                                     |                                                 |                                           |                                     |
|                                                |                                      |                                     |                                                 |                                           |                                     |
|                                                |                                      |                                     |                                                 |                                           |                                     |
|                                                |                                      |                                     |                                                 |                                           |                                     |
|                                                |                                      |                                     |                                                 |                                           |                                     |
|                                                |                                      |                                     |                                                 |                                           |                                     |
| P Type here to searc                           | h 🛱 💽                                | = 🗄 🖻 💆 🔘                           | <u> </u>                                        | <u>a 🔤</u> 🚷 📼 ^ e                        | 🚰 🖮 🌈 (1× ENG 11:09<br>05-04-2023 🔁 |

|          | • Click on "Register here".                                                                                                    |                                                                                                 |
|----------|----------------------------------------------------------------------------------------------------|-------------------------------------------------------------------------------------------------|
|          |                                                                                                    | बृहन्मुंबई महानगरपालिका<br>Brihanmumbai Municipal Corporation                                   |
|          |                                                                                                    | Material Testing Laboratory                                                                     |
|          | Employee Login BMC Registered Vendor Login                                                                                                    | Öther than BMC Vendor Login                                                                     |
|          | Mobile No:<br>OR<br>Email:<br>Generate OTP<br>New User?Register here<br>Change Mobile No or Email                                                                                                    |                                                                                                 |
|          | • Enter the "Mandatory Field".                                                                                                    | बृहन्मुंबई महानगरपालिका                                                                         |
|          |                                                                                                    | Brihanmumbai Municipal Corporation                                                              |
| "Last Na | * Email:<br>* Address:<br>GST No:<br>Pan Card:<br>Submit<br>* Address:<br>Control Card:<br>Control Card:<br>Cont | Enter "First Name"<br>Enter then "Middle Name "<br>Enter "Email"<br>bile No"<br>Enter "Address" |
|          | Click on<br>"Submit"                                                                                                    |                                                                                                 |

• Click on "Verify Mobile".

| 💁 Mail - Nilesh Nimgade - Outlook 🗴 🖾 Material Testing Laboratory X 🕂                                                                                             |                 | $\sim$ | - | ٥               | × |
|----------------------------------------------------------------------------------------------------|-----------------|--------|---|-----------------|---|
| ← → C 🔒 devqa38.mcgm.gov.in:8000/sap/bc/webdynpro/sap/zps_material_testing_lab?sap-client=900&sap-language=EN#                                                    | Q               | Ŀ      | * |                 | : |
| बृहन्मुंबई महानगरपालिका<br>Brihanmumbai Municipal Corporation                                                                                                    |                 |        |   |                 |   |
| Material Testing Laboratory                                                                                                    |                 |        |   |                 |   |
| MTL Private Registration  * First Name: NILESH  * Middle Name: Pramod  * Last Name: Nimgade  * Mobile: 000401300 Verify Mobile  * Email: Verify Email  * Address: |                 |        |   |                 |   |
| GST No:                                                                                                    |                 |        |   |                 |   |
| 🕂 🔎 Type here to search 🛛 🛱 💽 🗮 🛱 🖻 😨 🔘 🤗 🧖 🛫 📓 🖉 🥒 🔞 🗔 ^ 🕼                                                                                                    | 0 <i>(i</i> , 1 | × EN   |   | 1:31<br>)4-2023 | 2 |

• Enter The "OTP " received on Mobile Number.

| ← → C                                                         | Q | B | * | : |
|---------------------------------------------------------------|---|---|---|---|
| बृहन्मुंबई महानगरपालिका<br>Brihanmumbai Municipal Corporation |   |   |   |   |
| Material Testing Laboratory                                   |   |   |   |   |
| MTL Private Registration                                      |   |   |   |   |
|                                                               |   |   |   |   |

• Click on "Verify Email".

| बृहन्मुंबई महानगरपालिका<br>Brihanmumbai Municipal Corporation |  |
|---------------------------------------------------------------|--|
| Material Testing Laboratory                                   |  |
| MTL Private Registration                                      |  |
| * First Name: NILESH                                          |  |
| * Middle Name: PRAMOD                                         |  |
| * Last Name: NIMGADE                                          |  |
| * Mobile: 9090401300 Regenerate Mobile OTP                    |  |
| * OTP: 164714                                                 |  |
| * Email: Initesh.nimgade@abmindia.com                         |  |
| * Address:                                                    |  |
| GST No:                                                       |  |
| Registration No:                                              |  |
| Pan Card:                                                     |  |
| Submit                                                        |  |
|                                                               |  |

• Enter The "OTP" receive on Email, enter the address and Click On Submit .

| ← → C ▲ devqa38.mcgm.gov.in:8000/sap/bc/webdynpro/sap/zps_material_testing_lab?sap-client=900&sap-language=EN# | Q | B | * | E |
|----------------------------------------------------------------------------------------------------|---|---|---|---|
| बृहन्मुंबई महानगरपालिका<br>Brihanmumbai Municipal Corporation                                                  |   |   |   |   |
| Material Testing Laboratory                                                                                    |   |   |   |   |
| MTL Private Registration                                                                                       |   |   |   |   |
| * First Name: NILESH                                                                                           |   |   |   |   |
| * Middle Name: PRAMOD                                                                                          |   |   |   |   |
| * Last Name: NIMGADE                                                                                           |   |   |   |   |
| * Mobile: 9090401300 Regenerate Mobile OTP                                                                     |   |   |   |   |
| * OTP: 164714                                                                                                  |   |   |   |   |
| * Email: niesh.nimgade@abmindia.com Regenerate Mail OTP                                                        |   |   |   |   |
| * OTP: 295973                                                                                                  |   |   |   |   |
| * Address: TEXT                                                                                                |   |   |   |   |
|                                                                                                    |   |   |   |   |
|                                                                                                    |   |   |   |   |
| GST No:                                                                                                    |   |   |   |   |
| Registration No:                                                                                               |   |   |   |   |
| Submit                                                                                                    |   |   |   |   |
| (securite)                                                                                                    |   |   |   |   |

• After click on submit system shows as 'Registration Successful".

•

| $\leftrightarrow$ $\rightarrow$ C $rac{1}{2}$ defined of the second second | evqa38.mcgm.gov.in:8000/  | sap/bc/webdynpro/sap/zps_m | naterial_testing_lab?sap-client=9 | 900&sap-language                 | 2=EN#                                 |   | Q 🖻 ★ | □ 😩 :  |  |
|----------------------------------------------------------------------------------------------------|---------------------------|----------------------------|-----------------------------------|----------------------------------|---------------------------------------|---|-------|--------|--|
| All 🥑 1                                                                                                    |                           |                            |                                   |                                  |                                       |   |       |        |  |
| Registration Successful                                                                                                    | 4                         |                            |                                   |                                  |                                       |   |       |        |  |
|                                                                                                    |                           |                            |                                   | ई महानगरपालिका<br>Municipal Corp |                                       |   |       |        |  |
|                                                                                                    |                           |                            | Material                          | Testing Laboratory               |                                       |   |       |        |  |
| Employee Logi                                                                                                    | n BMC Registe             | ered Vendor Login          | Other than BMC Vendor Login       |                                  |                                       |   |       |        |  |
| Mobile No: OI<br>Email: Generate OTP<br>New User?Register here                                                                                                    |                           |                            |                                   |                                  |                                       |   |       |        |  |
|                                                                                                    |                           |                            |                                   | liek en "(                       |                                       | " |       |        |  |
| ● Ente                                                                                                    | -                         |                            | Number" and c                     |                                  |                                       | • |       | Q 12 🕇 |  |
| All                                                                                                    |                           |                            |                                   |                                  |                                       |   |       |        |  |
| @ R                                                                                                    | egistration Successful    |                            |                                   |                                  |                                       |   |       |        |  |
|                                                                                                    |                           |                            |                                   |                                  | महानगरपालिका<br>Municipal Corporation |   |       |        |  |
|                                                                                                    |                           |                            |                                   | Material 1                       | Testing Laboratory                    |   |       |        |  |
|                                                                                                    | Employee Login            | BMC Registered Vendor Log  | in Other than BMC                 | Vendor Login                     |                                       |   |       |        |  |
|                                                                                                    | Email: Ent                | er "Mobile Nu              | ımber"                            |                                  |                                       |   |       |        |  |
|                                                                                                    | User?Register here Change | Mobile No or Email         |                                   |                                  |                                       |   |       |        |  |
|                                                                                                    | Clic                      | k On "Generat              | e OTP"                            |                                  |                                       |   |       |        |  |
|                                                                                                    |                           |                            |                                   |                                  |                                       |   |       |        |  |

#### • Enter the "OTP" received on Mobile and Click On Continue.

| ← → C     | â devqa38.r                                                          | mcgm.gov.in:8000/sap/bc/webdynpro/sa                           | p/zps_material_testing_lab?sap-client=90 | 08xsap-language=EN# Q 🖻 ★ 🔲 😩         | : |
|-----------|----------------------------------------------------------------------|----------------------------------------------------------------|------------------------------------------|---------------------------------------|---|
|           |                                                                      |                                                                |                                          | महानगरपालिका<br>Municipal Corporation |   |
|           |                                                                      |                                                                | Material 1                               | esting Laboratory                     |   |
| Employe   | e Login                                                              | BMC Registered Vendor Login                                    | Other than BMC Vendor Login              |                                       |   |
| * OTP: 76 | OR<br>nimgade@gmail.<br>2413<br>egenerate OTP<br>tr here Chan<br>Ent | com<br>ge Mobile No or Emeil<br>ter "OTP" and Click<br>ntinue. | on                                       |                                       |   |

#### • Click on "New Application".

| العام العام العا | Brihanmumbai Municipal Corporation       Material Testing Laboratory       ation     % Payment                                                                                                    | $\rightarrow$ C | devqa38.mcgm.gov.in:80           | 00/sap/bc/web   | odynpro/sap/zps   | _material_ | testing_lab?sap-client=9   | 008tsap-lan    | guage=EN# |
|----------------------------------------------------------------------------------------------------|----------------------------------------------------------------------------------------------------|-----------------|----------------------------------|-----------------|-------------------|------------|----------------------------|----------------|-----------|
| Sev Application     Tracking Application     Payment                                                                                                    | ation % Payment                                                                                                    |                 |                                  |                 |                   |            |                            |                |           |
| Download C<br>Filter C<br>IS Report                                                                                                    |                                                                                                    |                 |                                  |                 |                   |            | Material                   | Testing Labora | tory      |
| Download C<br>Filter C<br>IS Report                                                                                                    |                                                                                                    | New Applicati   | ion 😞 Tracking Application       | ?® Payment      |                   |            |                            |                |           |
| Filter C<br>IS Report                                                                                                    | laterial Purchasing Doc. Contractor's Name Vendor No. Manufacturer/Supplier Name Creation Date Status                                                                                                    |                 |                                  |                 |                   |            |                            |                |           |
| IS Report                                                                                                    | laterial Purchasing Doc. Contractor's Name Vendor No. Manufacturer/Supplier Name Creation Date Status                                                                                                    |                 |                                  |                 |                   |            |                            |                |           |
|                                                                                                    | Interint       Purchasing Doc.       Contractor's Name       Vendor No.       Manufacturer/Supplier Name       Creation Date       Status         Image: Image: Imag |                 |                                  |                 |                   |            |                            |                |           |
|                                                                                                    |                                                                                                    |                 | No Section Name/Name of Material | Purchasing Doc. | Contractor's Name | Vendor No. | Manufacturer/Supplier Name | Creation Date  | Status    |
|                                                                                                    |                                                                                                    |                 |                                  |                 |                   |            |                            |                |           |
|                                                                                                    |                                                                                                    |                 |                                  |                 |                   |            |                            |                |           |
|                                                                                                    |                                                                                                    |                 |                                  |                 |                   |            |                            |                |           |
|                                                                                                    |                                                                                                    |                 |                                  |                 |                   |            |                            |                |           |
|                                                                                                    |                                                                                                    |                 |                                  |                 |                   |            |                            |                |           |
|                                                                                                    |                                                                                                    |                 |                                  |                 |                   |            |                            |                |           |
|                                                                                                    |                                                                                                    |                 |                                  |                 |                   |            |                            |                |           |
|                                                                                                    |                                                                                                    |                 |                                  |                 |                   |            |                            |                |           |
|                                                                                                    |                                                                                                    |                 |                                  |                 |                   |            |                            |                |           |
|                                                                                                    |                                                                                                    |                 |                                  |                 |                   |            |                            |                |           |
|                                                                                                    |                                                                                                    |                 |                                  |                 |                   |            |                            |                |           |
|                                                                                                    |                                                                                                    |                 |                                  |                 |                   |            |                            |                |           |
|                                                                                                    |                                                                                                    |                 |                                  |                 |                   |            |                            |                |           |
|                                                                                                    |                                                                                                    |                 |                                  |                 |                   |            |                            |                |           |
|                                                                                                    |                                                                                                    |                 |                                  |                 |                   |            |                            |                |           |
|                                                                                                    |                                                                                                    |                 |                                  |                 |                   |            |                            |                |           |

• Select the "Name of Material Section from Drop Down"

|                                |                                 | Material Testing Labo | pratory |          |
|--------------------------------|---------------------------------|-----------------------|---------|----------|
| Ĝ Home                         |                                 |                       |         | 🗵 Logout |
|                                |                                 |                       |         |          |
| Name of<br>Material Section    |                                 | 1<br>1                |         |          |
|                                | Additional test if required:    |                       |         |          |
| Designation of the En          | gineer(Executing Department).:  |                       |         |          |
| Particulars of work/locatio    | n/Chainage/Address of the site: |                       |         |          |
| Name of                        | Supplier/Source/Manufactured:   |                       |         |          |
| Additional Info                |                                 |                       |         |          |
| * Name of work with work code: |                                 |                       |         |          |
| * Division:                    | $\sim$                          |                       |         |          |
| * Name of Contractor:          |                                 |                       |         |          |
| * Location:<br>* Area:         |                                 |                       |         |          |
| District:                      |                                 |                       |         |          |
| * Pincode:                     |                                 |                       |         |          |

#### • Select Name of material and No of Samples

| PO/Other Doc No:     4100055412     C     Vendor No:     11596     Name of       Description:     Name of Work:-     Structural Repair and Up gradation of existing Sant Kakayya       Vendor Mobile:     28060587/2     Vendor Email:     mrip_1@rediffmail.c |                              | e of Contractor: MAHENDRA REALTORS & If<br>Division: Civil Work City                                                      | IFRASTRUCT |
|----------------------------------------------------------------------------------------------------|------------------------------|----------------------------------------------------------------------------------------------------|------------|
| * Name of Material Section: CONCRETE V<br>* Name of Material & No of Samples: CONCRETE CUBE 1<br>CONCRETE BEAM 1<br>CONCRETE CORE 1                                                                                                    | Material<br>CONCRE<br>CONCRE | datory test<br>I Test<br>EETE CUBE COMPRESSION TEST FOR CUI<br>EETE BEAM FLEXURAL TEST<br>EETE CORE COMPRESSION TEST CORE | BE         |
| Additional test if required: Designation of the Engineer(Executing Department).: Particulates of the Work/Location/Chainage:                                                                                                    |                              |                                                                                                    |            |
| Name of Supplier/Source/Manufactured:                                                                                                    | ]                            |                                                                                                    |            |

• Default No. of sample should be 1 if user want to send more than 1 sample then please entre no sample numbers.

| ← | $\rightarrow$ | C         | devqa38.mcgm.gov.ir         | n:8000/sap/bc/webdynpro/sap           | /zps_material_testing_lab?sap-client=9 | 900&sap-langua      | age=EN# |               | Q 🖻 ★                |       | <b>.</b> : |
|---|---------------|-----------|-----------------------------|---------------------------------------|----------------------------------------|---------------------|---------|---------------|----------------------|-------|------------|
|   |               |           |                             |                                       | Material                               | I Testing Laborator | ry      |               |                      |       | -          |
|   | ଜ             | Home      |                             |                                       |                                        |                     |         |               |                      | 🗵 Log | out        |
|   |               |           |                             |                                       |                                        |                     |         | Mandatory te  | st                   |       |            |
|   |               |           |                             | * Name of Material Section:           | CONCRETE N                             |                     |         | Material      | Test                 |       |            |
|   |               |           |                             |                                       |                                        |                     |         | CONCRETE CUBE | COMPRESSION TEST FOR | CUBE  |            |
|   |               |           |                             | Name of Material & No of Samples:     | CONCRETE CUBE 2                        |                     |         | CONCRETE BEAM |                      |       |            |
|   |               |           |                             |                                       | CONCRETE BEAM                          |                     |         | CONCRETE CORE | COMPRESSION TEST COR | RE    |            |
|   |               |           |                             |                                       | CONCRETE CORE 4                        |                     |         |               |                      |       |            |
|   |               |           |                             |                                       |                                        |                     |         |               |                      |       |            |
|   |               |           |                             |                                       |                                        |                     |         |               |                      |       |            |
|   |               |           |                             | Additional test if required:          |                                        |                     |         |               |                      |       |            |
|   |               |           | Designation of t            | he Engineer(Executing Department).:   |                                        |                     |         |               |                      |       |            |
|   |               |           | Particulars of work/lo      | ocation/Chainage/Address of the site: |                                        |                     |         |               |                      |       |            |
|   |               |           | Nan                         | ne of Supplier/Source/Manufactured:   |                                        |                     |         |               |                      |       |            |
|   | Add           | itional I | nfo                         |                                       |                                        |                     |         |               |                      |       |            |
|   |               |           | Name of work with work code | :                                     |                                        |                     |         |               |                      |       |            |
|   |               |           |                             |                                       |                                        |                     |         |               |                      |       |            |
|   |               |           | * Division                  | c 🗸 🗸                                 |                                        |                     |         |               |                      |       |            |
|   |               |           | * Name of Contractor        |                                       |                                        |                     |         |               |                      |       |            |
|   |               |           | * Location                  |                                       |                                        |                     |         |               |                      |       |            |
|   |               |           |                             |                                       |                                        |                     |         |               |                      |       |            |
|   |               |           | * Area                      |                                       |                                        |                     |         |               |                      |       |            |
|   |               |           | District                    | Е                                     |                                        |                     |         |               |                      |       |            |
|   |               |           | * Pincode                   | e 🗌                                   |                                        |                     |         |               |                      |       |            |

• Enter input field for the below information.

| Material Testing Laboratory                                |                                         |
|------------------------------------------------------------|-----------------------------------------|
| لَي Home                                                   | × L                                     |
|                                                            | Mandatory test                          |
| * Name of Material Section: CONCRETE V                     | Material Test                           |
|                                                            | CONCRETE CUBE COMPRESSION TEST FOR CUBE |
| * Name of Material & No of Samples: CONCRETE CUBE 1        | CONCRETE BEAM FLEXURAL TEST             |
| CONCRETE BEAM 1                                            | CONCRETE CORE COMPRESSION TEST CORE     |
|                                                            |                                         |
|                                                            |                                         |
| Additional test if required:                               | Enter Department Name                   |
| Designation of the Engineer(Executing Department).         |                                         |
| Particulars of work/location/Chainage/Address of the site: |                                         |
|                                                            |                                         |
| Name of Supplier/Source/Manufactured:                      | Enter Work/Chainage Name                |
| dditional Info                                             |                                         |
| * Name of work with work code:                             | Enter Name of Supplier                  |
|                                                            |                                         |
| - Name of work with work code.                             |                                         |
|                                                            |                                         |
|                                                            |                                         |
|                                                            |                                         |
|                                                            |                                         |
|                                                            |                                         |
| Enter "Name of Work with Work                              |                                         |
|                                                            |                                         |

• Enter the "Mandatory Field".

|                                                                                                    |                                            | Mandatory tes | st                        |
|----------------------------------------------------------------------------------------------------|--------------------------------------------|---------------|---------------------------|
|                                                                                                    |                                            | Material      | Test                      |
| * Name of Material Section:                                                                                                 | CONCRETE V                                 | CONCRETE CUBE | COMPRESSION TEST FOR CUBE |
| * Name of Material & No of Samples:                                                                                         | CONCRETE CUBE 1                            | CONCRETE BEAM | FLEXURAL TEST             |
|                                                                                                    | CONCRETE BEAM 1                            | CONCRETE CORE | COMPRESSION TEST CORE     |
|                                                                                                    | CONCRETE CORE 1                            |               |                           |
|                                                                                                    |                                            |               |                           |
|                                                                                                    |                                            |               |                           |
| Additional test if required:                                                                                                |                                            |               |                           |
| Designation of the Engineer(Executing Department).:                                                                         | TEST                                       |               |                           |
| Particulars of work/location/Chainage/Address of the site:                                                                  | TEST                                       |               |                           |
| Name of Supplier/Source/Manufactured:                                                                                       | TEST                                       |               |                           |
| Additional Info                                                                                                    | _                                          |               |                           |
| ode: TEST                                                                                                    | - *                                        | Enter 'Text'  |                           |
| Enter "Location"                                                                                                    |                                            |               |                           |
| * Division: City                                                                                                    | Enter "Division"                           |               |                           |
| * Division: City     * Name of entractor: Viraj Construction     * Location: Worli                                          | Enter "Division"<br>Enter "Name of Contrac | ctor"         |                           |
| * Name of outractor: Viraj Construction<br>*Location: Worki<br>* Area: Worki<br>Using Mumbal<br>Bising Mumbal<br>* Assessed |                                            | tor"          |                           |
| * Division: City<br>* Name of Cyntractor: Viraj Construction<br>* Location: Worki<br>* Area: Worki<br>District"<br>Mumbal   |                                            | ctor"         |                           |

• Click On "continue".

|                                                           |                 | Mandatory te  | st                        |
|-----------------------------------------------------------|-----------------|---------------|---------------------------|
|                                                           |                 | Material      | Test                      |
| * Name of Material Section                                |                 | CONCRETE CUBE | COMPRESSION TEST FOR CUBE |
| * Name of Material & No of Sample:                        | CONCRETE CUBE 1 | CONCRETE BEAM |                           |
|                                                           | CONCRETE BEAM 1 | CONCRETE CORE | COMPRESSION TEST CORE     |
|                                                           | CONCRETE CORE 1 |               |                           |
|                                                           |                 |               |                           |
|                                                           |                 |               |                           |
| Additional test if required                               | :               |               |                           |
| Designation of the Engineer(Executing Department)         | : TEST          |               |                           |
| Particulars of work/location/Chainage/Address of the site | TTAT            |               |                           |
|                                                           |                 |               |                           |
| Name of Supplier/Source/Manufacture                       | : TEST          |               |                           |
| Additional Info                                           |                 |               |                           |
|                                                           |                 |               |                           |
| * Name of work with work code: TEST                       |                 |               |                           |
|                                                           |                 |               |                           |
|                                                           |                 |               |                           |
|                                                           |                 |               |                           |
| * Division: City 🗸 🗸                                      |                 |               |                           |
| * Name of Contractor: Viraj Construction                  |                 |               |                           |
| * Location: Worli                                         |                 |               |                           |
| * Area: Worli                                             |                 |               |                           |
|                                                           |                 |               |                           |
|                                                           |                 |               |                           |
| District: Mumbai                                          |                 |               |                           |

# • After, Click On "Continue Button " below screen will be display.

| $\leftrightarrow$ $\rightarrow$ | C        | devqa38.mcgm.gov.in: | 8000/sap/bc/webd | ynpro/sap/zps_mate | rial_testing_lab?sap-client | t=900&sap-language=EN                           | #                   | e       | 2 6 ★             |      | :      |
|---------------------------------|----------|----------------------|------------------|--------------------|-----------------------------|-------------------------------------------------|---------------------|---------|-------------------|------|--------|
|                                 |          |                      |                  |                    |                             | न्मुंबईं महानगरपालिका<br>nbai Municipal Corpora | ation               |         |                   |      |        |
|                                 |          |                      |                  |                    | Mat                         | terial Testing Laboratory                       |                     |         |                   |      |        |
| ć                               | ွ Home   |                      |                  |                    |                             |                                                 |                     |         |                   | × Lo | gout   |
| Sr. No                          |          | Material             | Sample No        | * Casting Date     | * Scheduled testing date    | * Sample Submission Date                        | * Grade of Concrete | * Trial | Mix/Early strengt | h    |        |
| 1                               |          | CONCRETE CUBE        | 001              |                    |                             |                                                 |                     | 1       |                   |      | $\sim$ |
| 2                               |          | CONCRETE BEAM        | 001              |                    |                             |                                                 |                     | ,       |                   |      | $\sim$ |
| 3                               |          | CONCRETE CORE        | 001              |                    |                             |                                                 |                     | 1       |                   |      | $\sim$ |
|                                 |          |                      |                  |                    |                             |                                                 |                     |         |                   |      |        |
|                                 |          |                      |                  |                    |                             |                                                 |                     |         |                   |      |        |
|                                 |          |                      |                  |                    |                             |                                                 |                     |         |                   |      |        |
|                                 |          |                      |                  |                    |                             |                                                 |                     |         |                   |      |        |
|                                 |          |                      |                  |                    |                             |                                                 |                     |         |                   |      |        |
|                                 |          |                      |                  |                    |                             |                                                 |                     |         |                   |      |        |
|                                 |          |                      |                  |                    |                             |                                                 |                     |         |                   |      |        |
|                                 |          |                      |                  |                    |                             |                                                 |                     |         |                   |      |        |
| Addit                           | ional In | formation            |                  |                    |                             |                                                 |                     |         |                   |      |        |
| Des                             | ignation | Full Name            |                  | Telephone          | E-Mail Address              |                                                 |                     |         |                   |      |        |
| Site                            | Engineer |                      |                  |                    |                             |                                                 |                     |         |                   |      |        |
|                                 |          |                      |                  |                    |                             |                                                 |                     |         |                   |      |        |
|                                 |          |                      |                  |                    |                             |                                                 |                     |         |                   |      |        |
| _                               | _        |                      |                  |                    |                             |                                                 |                     |         |                   |      |        |
| Back                            | Preview  | Submit               |                  |                    |                             |                                                 |                     |         |                   |      |        |
|                                 |          |                      |                  |                    |                             |                                                 |                     |         |                   |      |        |
|                                 |          |                      |                  |                    |                             |                                                 |                     |         |                   |      |        |

# • Enter input field Casting date, sheduled testing date , Date of Sample Submission .

| o Mail                                                                                                    | l - Nilesh Ni | ngade - Outlook 🗙 📼             | Material Testing Laboratory | × +            |                              |                                                 |              |                   |                              | ~           | -            | ٥       | ×        |
|----------------------------------------------------------------------------------------------------|---------------|---------------------------------|-----------------------------|----------------|------------------------------|-------------------------------------------------|--------------|-------------------|------------------------------|-------------|--------------|---------|----------|
| $\leftarrow \   \rightarrow $                                                                                                    | C             | devqa38.mcgm.gov.i              | n:8000/sap/bc/webdynpro     | o/sap/zps_mate | rial_testing_lab?sap-cl      | ient=900&sap-language                           | =EN#         |                   |                              | QL          | 2 ★          |         | :        |
|                                                                                                    |               |                                 |                             |                |                              | बृहन्मुंबईं महानगरपालिक<br>numbai Municipal Cor |              |                   |                              |             |              |         |          |
|                                                                                                    |               |                                 |                             |                |                              | Material Testing Laboratory                     |              |                   |                              |             |              |         |          |
| 6                                                                                                    | ු Home        |                                 |                             |                |                              |                                                 |              |                   |                              |             |              | × Log   | gout     |
| Sr. No                                                                                                    |               | Material                        | Sample No *                 | Casting Date   | * Scheduled testing d        | ate * Sample Submission D                       | Date * G     | arade of Concrete | *                            | Trial Mix/E | arly strengt | í.      |          |
| 1                                                                                                    |               | CONCRETE CUBE<br>CONCRETE BEAM  | 001                         | _/             |                              |                                                 |              |                   | ~                            |             |              |         | ~        |
| 3                                                                                                    |               | CONCRETE CORE                   | 001                         | /              |                              |                                                 | \            |                   | ~                            |             |              |         | ~        |
|                                                                                                    |               |                                 |                             | /              |                              |                                                 | $\backslash$ |                   |                              |             |              |         |          |
|                                                                                                    |               |                                 |                             | /              |                              |                                                 | $\setminus$  |                   |                              |             |              |         |          |
|                                                                                                    |               |                                 | /                           | /              |                              |                                                 | $\setminus$  |                   |                              |             |              |         |          |
|                                                                                                    |               |                                 | /                           |                |                              |                                                 | $\setminus$  |                   |                              |             |              |         |          |
|                                                                                                    |               |                                 | /                           |                |                              |                                                 |              |                   |                              |             |              |         |          |
| Addit                                                                                                    | ional Info    | mation                          | /                           |                |                              |                                                 | \            | <b>\</b>          |                              |             |              |         |          |
| Des                                                                                                    | signation     | Full Name                       | /                           | Telephone      | E-Mail Address               |                                                 |              | $\backslash$      |                              |             |              |         |          |
|                                                                                                    | e Engineer    |                                 | /                           |                |                              |                                                 |              | $\backslash$      |                              |             |              |         |          |
|                                                                                                    |               |                                 | /                           |                |                              |                                                 |              |                   |                              |             |              |         |          |
|                                                                                                    |               |                                 |                             |                |                              |                                                 |              |                   |                              |             |              |         |          |
| Back                                                                                                    | Preview       | Submit                          | /                           |                |                              |                                                 |              |                   |                              |             |              |         |          |
|                                                                                                    |               |                                 | /                           |                |                              |                                                 |              | \                 | <b>`</b>                     |             |              |         |          |
| # /                                                                                                    | O Type h      | ere to search                   | li 💽                        | <b>a</b>       | 🖻 🙂 🔘                        | 🤹 🧿 🚽                                           | E 2 4        | a 👔               |                              | 🛃 🐿 🌈 d×    | ENG          | 13:28   | <b>1</b> |
| í de la compañía de la compañía de la |               |                                 |                             |                |                              |                                                 |              | _                 |                              |             | 05           | 04-2023 | 2        |
|                                                                                                    |               |                                 |                             |                |                              | ★                                               |              |                   |                              |             |              |         |          |
|                                                                                                    | SI            | put Manda<br>nould not b<br>nte |                             |                | Input Ma<br>be great<br>date | ndatory, Sh<br>er than casti                    | ould<br>ing  | Sh                | out Mar<br>ould b<br>sting d | e grea      |              | nan     |          |
|                                                                                                    |               |                                 |                             |                |                              |                                                 |              |                   |                              |             |              |         | _        |

• Select Grade of concrete form drop down list.

| ←  | $\rightarrow$ | C       | 🗎 de    | vqa38.mcgm.gov.in:800 | 00/sap/bc/webo | lynpro/sap/zps_mate | rial_testing_lab?sap-client | t=900&sap-language=EN                           | #     |                   |         | Q        | ŀ        | *        |   | 1     | : |
|----|---------------|---------|---------|-----------------------|----------------|---------------------|-----------------------------|-------------------------------------------------|-------|-------------------|---------|----------|----------|----------|---|-------|---|
|    |               |         |         |                       |                |                     |                             | न्मुंबईं महानगरपालिका<br>nbai Municipal Corpora | ation |                   |         |          |          |          |   |       |   |
|    |               |         |         |                       |                |                     | Ma                          | terial Testing Laboratory                       |       |                   |         |          |          |          |   |       |   |
|    | G             | Home    |         |                       |                |                     |                             |                                                 |       |                   |         |          |          |          | × | Logou | t |
|    | Sr. No.       |         |         | Material              | Sample No      | * Casting Date      | * Scheduled testing date    | * Sample Submission Date                        | *     | Grade of Concrete | *       | Trial Mi | ix/Early | strength |   |       |   |
|    | 1             |         | C       | ONCRETE CUBE          | 001            | 31.03.2023          | 05.04.2023                  | 05.04.2023                                      | M-40  |                   | $\sim$  |          |          |          |   | ~     |   |
|    | 2             |         |         | ONCRETE BEAM          | 001            | 31.03.2023          | 05.04.2023                  | 05.04.2023                                      |       |                   | ~       |          |          |          |   | ~     |   |
|    | 3             |         |         | ONCRETE CORE          | 001            | 31.03.2023          | 05.04.2023                  | 05.04.2023                                      |       |                   | ~       |          |          |          |   | ~     |   |
|    |               |         |         |                       |                |                     |                             |                                                 |       |                   | 1       |          |          |          |   |       |   |
|    |               |         |         |                       |                |                     |                             |                                                 |       |                   | 1       |          |          |          |   |       |   |
|    |               |         |         |                       |                |                     |                             |                                                 |       |                   | 1       |          |          |          |   |       |   |
|    |               |         |         |                       |                |                     |                             |                                                 |       |                   |         |          |          |          |   |       |   |
|    |               |         |         |                       |                |                     |                             |                                                 |       |                   | 1       |          |          |          |   |       |   |
|    |               |         |         |                       |                |                     |                             |                                                 |       |                   |         |          |          |          |   |       |   |
| Η. |               |         |         |                       |                |                     |                             |                                                 |       |                   |         |          |          |          |   |       |   |
|    |               |         | formati | 1000 S                |                |                     |                             |                                                 |       |                   |         |          |          |          |   |       |   |
| -  | aditio        | onal In | formati | on                    |                |                     |                             |                                                 |       |                   |         |          |          |          |   |       |   |
|    | Desi          | gnation | F       | -ull Name             |                | Telephone           | E-Mail Address              |                                                 |       |                   | 1       |          |          |          |   |       |   |
|    | Site          | Enginee | r       |                       |                |                     |                             |                                                 |       |                   |         |          |          |          |   |       |   |
|    |               |         |         |                       |                |                     |                             |                                                 |       |                   |         |          |          |          |   |       |   |
|    |               |         |         |                       |                |                     |                             |                                                 |       |                   |         |          |          |          |   |       |   |
| ſ  | Back          | Previev | v Subr  | wit                   |                |                     |                             |                                                 |       |                   | 1       |          |          |          |   |       |   |
| U  | Dack          | Preview | Subr    | THE                   |                |                     |                             |                                                 |       |                   | 1       | \        |          |          |   |       |   |
|    |               |         |         |                       |                |                     |                             |                                                 |       |                   |         | 1        |          |          |   |       |   |
|    |               |         |         |                       |                |                     |                             |                                                 | ]     |                   |         |          |          |          |   |       | Ĺ |
|    |               |         |         |                       |                |                     |                             |                                                 |       | Select Grad       | de of C | oncre    | te.      |          |   |       | L |

#### • Select strength of concrete form drop drawn list.

|                              |               |           |                |                          | न्मुंबई महानगरपालिका<br>nbai Municipal Corpora | ation |                   |          |                               |
|------------------------------|---------------|-----------|----------------|--------------------------|------------------------------------------------|-------|-------------------|----------|-------------------------------|
|                              |               |           |                | Ma                       | terial Testing Laboratory                      |       |                   |          |                               |
| ු Home                       |               |           |                |                          |                                                |       |                   |          | x L                           |
| r. No.                       | Material      | Sample No | * Casting Date | * Scheduled testing date | * Sample Submission Date                       | *     | Grade of Concrete | *        | Trial Mix/Early strength      |
| 1                            | CONCRETE CUBE | 001       | 31.03.2023     | 05.04.2023               | 05.04.2023                                     | M-40  | ~                 | /        |                               |
| 2                            | CONCRETE BEAM | 001       | 31.03.2023     | 05.04.2023               | 05.04.2023                                     |       | ~                 | /        |                               |
| 3                            | CONCRETE CORE | 001       | 31.03.2023     | 05.04.2023               | 05.04.2023                                     |       | ~                 | /        |                               |
|                              |               |           |                |                          |                                                |       |                   |          | /                             |
|                              |               |           |                |                          |                                                |       |                   |          | /                             |
|                              |               |           |                |                          |                                                |       |                   |          |                               |
|                              |               |           |                |                          |                                                |       |                   |          | /                             |
|                              |               |           |                |                          |                                                |       |                   |          | /                             |
|                              |               |           |                |                          |                                                |       |                   |          |                               |
| 1.00                         |               |           |                |                          |                                                |       |                   |          |                               |
| dditional Info               |               |           |                |                          |                                                |       |                   |          | /                             |
| Designation                  | Full Name     |           | Telephone      | E-Mail Address           |                                                |       |                   |          |                               |
|                              |               |           | Telephone      | E-Mail Address           |                                                |       |                   |          |                               |
| Designation                  |               |           | Telephone      | E-Mail Address           |                                                |       |                   |          |                               |
| Designation<br>Site Engineer | Full Name     |           | Telephone      | E-Mail Address           |                                                |       |                   |          |                               |
| Designation<br>Site Engineer |               |           | Telephone      | E-Mail Address           |                                                |       |                   |          |                               |
| Designation<br>Site Engineer | Full Name     |           | Telephone      | E-Mail Address           |                                                |       |                   |          |                               |
| Designation<br>Site Engineer | Full Name     |           | Telephone      | E-Mail Address           |                                                |       |                   |          |                               |
| Designation<br>Site Engineer | Full Name     |           | Telephone      | E-Mail Address           |                                                |       |                   |          |                               |
| Designation<br>Site Engineer | Full Name     |           | Telephone      | E-Mail Address           |                                                |       | Select one        | option 1 | from Trial Mix                |
| Designation<br>Site Engineer | Full Name     |           | Telephone      | E-Mail Address           |                                                |       |                   |          | from Trial Mix                |
| Designation<br>Site Engineer | Full Name     |           | Telephone      | E-Mail Address           |                                                |       |                   |          | from Trial Mix<br>gular ,Both |

#### • Scroll the page for entering data.

| ÷ → C         | devqa38.mcgm.gov.in: | :8000/sap/bc/web | dynpro/sap/zps_mate              | erial_testing_lab?sap-clien                | t=900&sap-language=EN                          | #              |          | Q 🖻 ★                    | 🖬 😩 🗄    |
|---------------|----------------------|------------------|----------------------------------|--------------------------------------------|------------------------------------------------|----------------|----------|--------------------------|----------|
| ۲             |                      |                  |                                  |                                            | न्मुंबई महानगरपालिका<br>nbai Municipal Corpora | ation          |          |                          |          |
|               |                      |                  |                                  | Ма                                         | terial Testing Laboratory                      |                |          |                          |          |
| 습 Home        |                      |                  |                                  |                                            |                                                |                |          |                          | X Logout |
| Sr. No.       | Material             | Sample No        | <ul> <li>Casting Date</li> </ul> | <ul> <li>Scheduled testing date</li> </ul> | * Sample Submission Date                       | * Grade of Cor | ncrete * | Trial Mix/Early strength |          |
| 1             | CONCRETE CUBE        | 001              | 31.03.2023                       | 05.04.2023                                 | 05.04.2023                                     | M-40           | ~        |                          | $\sim$   |
| 2             | CONCRETE BEAM        | 001              | 31.03.2023                       | 05.04.2023                                 | 05.04.2023                                     |                | ~        |                          | $\sim$   |
| 3             | CONCRETE CORE        | 001              | 31.03.2023                       | 05.04.2023                                 | 05.04.2023                                     |                | ~        |                          | $\sim$   |
|               |                      |                  |                                  |                                            |                                                |                |          |                          |          |
|               |                      |                  |                                  |                                            |                                                |                |          |                          |          |
|               |                      |                  |                                  |                                            |                                                |                |          |                          |          |
|               |                      |                  |                                  |                                            |                                                |                |          |                          |          |
|               |                      |                  |                                  |                                            |                                                |                |          |                          |          |
|               |                      |                  |                                  |                                            |                                                |                |          |                          |          |
| Additional In | formation            |                  |                                  |                                            |                                                |                |          |                          |          |
| Designation   | Full Name            |                  | Telephone                        | E-Mail Address                             |                                                |                |          |                          |          |
| Site Engineer | r                    |                  |                                  |                                            | 1                                              |                |          |                          |          |
|               |                      |                  |                                  |                                            |                                                |                |          |                          |          |
|               |                      |                  |                                  |                                            |                                                |                |          |                          |          |
| Back Preview  | v Submit             |                  |                                  |                                            |                                                |                |          |                          |          |
| Back Preview  |                      |                  |                                  |                                            |                                                |                |          |                          |          |
|               |                      |                  |                                  |                                            |                                                |                |          |                          |          |
|               |                      |                  |                                  | Scroll t                                   | he page for e                                  | ntering inpu   | t        |                          |          |
|               |                      |                  |                                  | fialde                                     |                                                |                |          |                          |          |
|               |                      |                  |                                  |                                            |                                                |                |          |                          |          |

#### • After scrolling page below screen will display.

| $\rightarrow$ | C 🗎 de           | vqa38.mcgm.gov.i    | n:8000/sap/bc/webd         | /npro/sap/                                                                   | /zps_material_                                      | testing_lab?s                         | ap-client=900&sap-language=EN#                           | 07 | Q | B | * |      | -    | : |
|---------------|------------------|---------------------|----------------------------|------------------------------------------------------------------------------|-----------------------------------------------------|---------------------------------------|----------------------------------------------------------|----|---|---|---|------|------|---|
| Carlo Carlo   |                  |                     |                            |                                                                              |                                                     | Briha                                 | बृहन्मुंबई महानगरपालिका<br>nmumbai Municipal Corporation |    |   |   |   |      |      |   |
|               |                  |                     |                            |                                                                              |                                                     |                                       | Material Testing Laboratory                              |    |   |   |   |      |      |   |
|               | ⊖ Home           |                     |                            |                                                                              |                                                     |                                       |                                                          |    |   |   |   | × Lo | gout |   |
| Sr.<br>No.    | Material         | * Grade of Concrete | * Trial Mix/Early strength | No of days<br>based on<br>Sample<br>testing<br>date minus<br>Casting<br>date | Required<br>comprehensive<br>strength as per<br>SOR | Identification<br>* mark on<br>sample | Photo sample with identification mark                    |    |   |   |   |      |      |   |
| 1             | CONCRETE CUBE    | M-35 V              | ~                          | 4                                                                            |                                                     |                                       | No file chosen 1                                         |    |   |   |   |      |      |   |
| 2             | CONCRETE BEAM    | M-35 🗸              | $\sim$                     | 4                                                                            |                                                     |                                       | No file chosen                                           |    |   |   |   |      |      |   |
| 3             | CONCRETE CORE    | M-35 ~              | ~                          | 4                                                                            |                                                     |                                       | No file chosen                                           |    |   |   |   |      |      |   |
|               |                  |                     |                            |                                                                              |                                                     |                                       |                                                          |    |   |   |   |      |      |   |
|               |                  |                     |                            |                                                                              |                                                     |                                       |                                                          |    |   |   |   |      |      |   |
|               |                  |                     |                            |                                                                              |                                                     |                                       |                                                          |    |   | _ |   |      |      |   |
| Addi          | tional Informati | on                  |                            |                                                                              | _                                                   |                                       |                                                          |    |   |   |   |      |      |   |
| De            | esignation F     | ull Name            |                            | Telepho                                                                      | one                                                 | E-Mail Address                        |                                                          |    |   |   |   |      |      |   |
|               | te Engineer      |                     |                            |                                                                              |                                                     |                                       |                                                          |    |   |   |   |      |      | T |
|               | _                |                     |                            |                                                                              |                                                     |                                       |                                                          |    |   |   |   |      |      |   |

#### • Enter Input Fields.

| لم Home      |                         |                                                       |   |                                                                              | Require<br>trength                                  |                                        | E Logout                                              |
|--------------|-------------------------|-------------------------------------------------------|---|------------------------------------------------------------------------------|-----------------------------------------------------|----------------------------------------|-------------------------------------------------------|
| 0.           | erial Grade of Con      | crete * Trial Mix/Ea                                  |   | No of days<br>based on<br>Sample<br>testing<br>date minus<br>Casting<br>date | Required<br>comprehensive<br>strength as per<br>SOR | <ul> <li>mark on<br/>sample</li> </ul> | Enter input mandatory field<br>Identification mark of |
| 2 CONCRE     |                         | <ul> <li>Early strength</li> <li>Trial Mix</li> </ul> |   | 4                                                                            | 12                                                  | identification                         | Sampla                                                |
|              | ETE CORE M-35           | ✓ Early strength                                      | ~ | 4                                                                            | 12                                                  | identification                         | Sample                                                |
|              |                         |                                                       |   |                                                                              | _                                                   |                                        | loto                                                  |
| ditional li  | nformation<br>Full Name |                                                       |   | Teleph                                                                       | one                                                 | E-Mail Addres                          |                                                       |
| Site Engine  | er Nilesh               |                                                       |   | 916793                                                                       | 15292                                               | nilesh@gmail                           |                                                       |
| ack) (Previe | ew Submit               |                                                       | / | /                                                                            |                                                     |                                        | Ŧ                                                     |

# • After filling the Inputs Field Fill the Additional Information and Click On Preview.

|                                                                                                    | Material Esting Laboratory         St.<br>No.       Material       Cade of Concrete       Trial Mix/Early strength       Based on<br>Sessing<br>date minus<br>strength as per<br>date minus<br>strength as per<br>date minus<br>strength as p | Material Testing Laboratory         Image: Sr. No.       Material and and and and and and and and and and                                                                                                    | Material Testing Laboratory         Image: Concrete Cute: In the Mark Sardy strength of days Sardy Sardy                                        | Material Testing Laboratory         © Home       Set of data of Concrete       * Trial Mu/Early stereigh       No of data of Concrete       Required data of Concrete       Required data of Concrete       <                                                                                                    | <          |                  | ievqaso.mcgm.gov | /.m.ouuu/sap/bc/web                | uynpro/sap                                                | /zps_material                                |               | ap-client=900&sap-language=EN#          | or Q 🖻 ★ |
|----------------------------------------------------------------------------------------------------|----------------------------------------------------------------------------------------------------|----------------------------------------------------------------------------------------------------|----------------------------------------------------------------------------------------------------|----------------------------------------------------------------------------------------------------|------------|------------------|------------------|------------------------------------|-----------------------------------------------------------|----------------------------------------------|---------------|-----------------------------------------|----------|
| Image: Point Point Poin                                                                                                    | Image: Sr. No.       Material              e Grade of Concrete                                                                                                    | Image: Str. No.       Material              • Grade of Concrete             • Trial Mix/Early strength             • Sample             • Sample             • Sample             • Sample             • Sample             • Sample             • Photo sample with identification mark             • Sample             • Sample             • Sample             • Sample             • Sample             • Sample             • Sample             • Sample             • Photo sample with identification mark             • Sample             • Sample             • Sample             • Sample             • Sample             • Sample             • Sample             • Sample             • Sample             • Sample             • Sample             • Photo sample with identification mark             • Sample             • Sample                                                                                                    | Image: Strain Strain | Image: Image:                                                                                                    |            |                  |                  |                                    |                                                           |                                              | Briha         | anmumbai Municipal Corporation          |          |
| Sr.<br>No.       Material       e Grade of Concrete       * Triel Mix/Early strength       More factors<br>based on<br>semple       Identification<br>mark on<br>semple       Photo sample with identification mark         1       CONCRETE CUBE       M-35       Early strength       4       12       IDENTIFICATIO       No file chosen       1         2       CONCRETE CUBE       M-35       Early strength       4       12       IDENTIFICATIO       No file chosen       1         3       CONCRETE CORE       M-35       Early strength       4       12       IDENTIFICATIO       No file chosen       1         4       12       IDENTIFICATIO       No file chosen       1       1       1       1       1       1       1       1       1       1       1       1       1       1       1       1       1       1       1       1       1       1       1       1       1       1       1       1       1       1       1       1       1       1       1       1       1       1       1       1       1       1       1       1       1       1       1       1       1       1       1       1       1       1       1       1       1                                                                                                    | Sr.<br>No.       Material       & Grade of Concrete       * Trial Mix/Early stength       No of days<br>based on<br>stength as per<br>SOR       Required<br>mark on<br>SoR       Identification<br>mark on<br>SoR       * Photo sample with identification mark         1       CONCRETE CUBE       M-35       Early strength       4       12       IDENTIFICATIO       No file chosen       1         2       CONCRETE CORE       M-35       Early strength       4       12       IDENTIFICATIO       No file chosen       1         3       CONCRETE CORE       M-35       Early strength       4       12       IDENTIFICATIO       No file chosen       1         3       CONCRETE CORE       M-35       Early strength       4       12       IDENTIFICATIO       No file chosen       1         4       12       IDENTIFICATIO       No file chosen       1       No file chosen       1         5       Concrete core       M-35       Early strength       4       12       IDENTIFICATIO       No file chosen       1         6       Concente core       Concente core       Concente core       Concente core       Concente core       Concente core       Concente core         6       Concente core       Concente core       Concente core       Concente core       Concent                                                                                                    | Sr.<br>No.       Material       Grade of Concrete       * Trial Mix/Early strength       Sample<br>official<br>comprehensive<br>grade of Concrete       Identification<br>strength as per<br>grade       Identification<br>strength as per<br>grade       Identification<br>mark       * Photo sample with identification mark         1       CONCRETE CUBE       M-35       Early strength       4       12       IDENTIFICATIO       No file chosen       1         2       CONCRETE ECUBE       M-35       Task Mix       4       12       IDENTIFICATIO       No file chosen       1         3       CONCRETE CORE       M-35       Early strength       4       12       IDENTIFICATIO       No file chosen       1         1       CONCRETE CORE       M-35       Early strength       4       12       IDENTIFICATIO       No file chosen       1         1       CONCRETE CORE       M-35       Early strength       4       12       IDENTIFICATIO       No file chosen       1         1       CONCRETE CORE       M-35       Early strength       4       12       IDENTIFICATIO       No file chosen       1         1       IDENTIFICATIO       IDENTIFICATIO       No file chosen       1       1       1         1       IDENTIFICATIO       IDENTIFICATIO       IDENTIFICATIO <th>Sr.<br/>No.       Material       Face of Concrete       * Thiat Mix/Early steeps       No of days<br/>Semple<br/>class<br/>of concretency<br/>class<br/>of case       Required<br/>semple<br/>semple<br/>class<br/>of case       Identification<br/>sample<br/>semple<br/>class       Photo sample with identification mark         1       CONCRETE CUBE       M-35       Early strength       4       12       IDENTIFICATIO       No file chosen       1         2       CONCRETE CORE       M-35       Tail Mix/Early strength       4       12       IDENTIFICATIO       No file chosen       1         3       CONCRETE CORE       M-35       Early strength       4       12       IDENTIFICATIO       No file chosen       1         Material       M-35       Early strength       4       12       IDENTIFICATIO       No file chosen       1         Material       M-35       Early strength       4       12       IDENTIFICATIO       No file chosen       1         Material       Identification       Identification       Identification       1       Identification       1         Material       Identification       Identification       Identification       Identification       1         Material       Identification       Identification       Identification       Identification       1         Ma</th> <th>Sr.<br/>No.       Material       * Grade of Concrete       * Thiat Mar/Early strength       Strength of comprehensive<br/>strength as per<br/>strength as per<br/>stre<br/>strength as per<br/>strength as per<br/>strength as per<br/>stre</th> <th></th> <th></th> <th></th> <th></th> <th></th> <th></th> <th></th> <th>Material Testing Laboratory</th> <th></th> | Sr.<br>No.       Material       Face of Concrete       * Thiat Mix/Early steeps       No of days<br>Semple<br>class<br>of concretency<br>class<br>of case       Required<br>semple<br>semple<br>class<br>of case       Identification<br>sample<br>semple<br>class       Photo sample with identification mark         1       CONCRETE CUBE       M-35       Early strength       4       12       IDENTIFICATIO       No file chosen       1         2       CONCRETE CORE       M-35       Tail Mix/Early strength       4       12       IDENTIFICATIO       No file chosen       1         3       CONCRETE CORE       M-35       Early strength       4       12       IDENTIFICATIO       No file chosen       1         Material       M-35       Early strength       4       12       IDENTIFICATIO       No file chosen       1         Material       M-35       Early strength       4       12       IDENTIFICATIO       No file chosen       1         Material       Identification       Identification       Identification       1       Identification       1         Material       Identification       Identification       Identification       Identification       1         Material       Identification       Identification       Identification       Identification       1         Ma                                                                                                    | Sr.<br>No.       Material       * Grade of Concrete       * Thiat Mar/Early strength       Strength of comprehensive<br>strength as per<br>strength as per<br>stre<br>strength as per<br>strength as per<br>strength as per<br>stre |            |                  |                  |                                    |                                                           |                                              |               | Material Testing Laboratory             |          |
| Sr.     Material     erade of Concrete     erital Mix/Early strength     Required<br>Sample     Identification     mark on<br>sample     Photo sample with identification mark       1     CONCRETE CURE     M35     Early strength     4     12     IDENTIFICATIO     No file chosen     1       2     CONCRETE CURE     M35     Early strength     4     12     IDENTIFICATIO     No file chosen     1       3     CONCRETE CORE     M35     Early strength     4     12     IDENTIFICATIO     No file chosen     1       3     CONCRETE CORE     M35     Early strength     4     12     IDENTIFICATIO     No file chosen     1       4     12     IDENTIFICATIO     No file chosen     1     1     1       4     12     IDENTIFICATIO     No file chosen     1     1       4     12     IDENTIFICATIO     No file chosen     1       5     Early strength     4     12     IDENTIFICATIO     No file chosen     1       4     12     IDENTIFICATIO     No file chosen     1     1     1       5     Early strength     4     12     IDENTIFICATIO     No file chosen     1       6     IDENTIFICATIO     IDENTIFICATIO     IDENTIFICATIO     IDEN                                                                                                    | Sr.<br>Naterial     Material     e Grade of Concrete     a Thial Mix/Early strength<br>and Concrete     Required<br>comprehensive<br>Soft     Image of<br>somple     Photo sample with identification mark       1     CONCRETE CUEE     M-35     Early strength     4     12     IDENTIFICATIO     No file chosen     1       2     CONCRETE EDEM     M-35     Trial Mix     4     12     IDENTIFICATIO     No file chosen     1       3     CONCRETE CORE     M-35     Early strength     4     12     IDENTIFICATIO     No file chosen     1       3     CONCRETE CORE     M-35     Early strength     4     12     IDENTIFICATIO     No file chosen     1       4     Concrete     Farly strength     4     12     IDENTIFICATIO     No file chosen     1       5     Concrete     M-35     Trial Mix     4     12     IDENTIFICATIO     No file chosen     1       5     Concrete     M-35     Early strength     4     12     IDENTIFICATIO     No file chosen     1       6     Concrete     Grade     Grade     Grade     Grade     Grade     Grade       6     Grade     Grade     Grade     Grade     Grade     Grade     Grade       6     Grade     Grade                                                                                                    | Sr.<br>No.       Material       + Grade of Concrete       + Trial MixEarly strength<br>of an intervention<br>of an intervention<br>of an intervention       Required<br>comprehensive<br>SOR       required<br>of an intervention       Photo sample with identification mark.         1       CONCRETE CUBE       M-35       Early strength       4       12       IDENTIFICATIO       No file chosen       1         2       CONCRETE CORE       M-35       Early strength       4       12       IDENTIFICATIO       No file chosen       1         3       CONCRETE CORE       M-35       Early strength       4       12       IDENTIFICATIO       No file chosen       1         3       CONCRETE CORE       M-35       Early strength       4       12       IDENTIFICATIO       No file chosen       1         1       CONCRETE CORE       M-35       Early strength       4       12       IDENTIFICATIO       No file chosen       1         1       CONCRETE CORE       M-35       Early strength       4       12       IDENTIFICATIO       No file chosen       1         1       CONCRETE CORE       M-35       Early strength       4       12       IDENTIFICATIO       No file chosen       1         1       CONCRETE CORE       M-35       Early strength <td< th=""><th>Sr.<br/>No.       Material       e Grade of Concrete       * Trial Mix/Early strength<br/>and Korn<br/>Casting<br/>add       Required<br/>comprehensive<br/>SoR       ender fination<br/>ample       * Photo sample with identification mark.         1       CONCRETE CUBE       M.35       Early strength       4       12       IDENTIFICATIO       No file chosen       1         2       CONCRETE CORE       M.35       Trial Mix/Early strength       4       12       IDENTIFICATIO       No file chosen       1         3       CONCRETE CORE       M.35       Early strength       4       12       IDENTIFICATIO       No file chosen       1         No file chosen       1       12       IDENTIFICATIO       No file chosen       1       1         No file chosen       1       12       IDENTIFICATIO       No file chosen       1       1         No file chosen       1       12       IDENTIFICATIO       No file chosen       1       1         No file chosen       1       1       1       1       1       1       1       1       1       1         No file chosen       1       1       1       1       1       1       1       1       1       1       1       1       1       1       1</th><th>St.       Material       • Grade of Concrete       • Thial Mix/Early strength       Sample<br/>total date minus<br/>caster<br/>SOR       Period sample with identification mark         1       CONCRETE CUBE       M-35       &gt; Early strength       &gt; 4       12       IDENTIFICATIO       No file chosen       1         2       CONCRETE CUBE       M-35       &gt; Early strength       &gt; 4       12       IDENTIFICATIO       No file chosen       1         3       CONCRETE CODE       M-35       &gt; Early strength       &gt; 4       12       IDENTIFICATIO       No file chosen       1         Marcial       M-35       &gt; Early strength       &gt; 4       12       IDENTIFICATIO       No file chosen       1         Marcial       M-35       &gt; Early strength       4       12       IDENTIFICATIO       No file chosen       1         Marcial       M-35       &gt; Early strength       4       12       IDENTIFICATIO       No file chosen       1         Marcial       M-35       &gt; Early strength       4       12       IDENTIFICATIO       No file chosen       1         Marcial       M-35       &gt; Early strength       4       12       IDENTIFICATIO       No file chosen       1         Marcial       M-35       &gt; Early stre</th><th></th><th>습 Home</th><th></th><th></th><th></th><th></th><th></th><th></th><th></th></td<>                                                                                                    | Sr.<br>No.       Material       e Grade of Concrete       * Trial Mix/Early strength<br>and Korn<br>Casting<br>add       Required<br>comprehensive<br>SoR       ender fination<br>ample       * Photo sample with identification mark.         1       CONCRETE CUBE       M.35       Early strength       4       12       IDENTIFICATIO       No file chosen       1         2       CONCRETE CORE       M.35       Trial Mix/Early strength       4       12       IDENTIFICATIO       No file chosen       1         3       CONCRETE CORE       M.35       Early strength       4       12       IDENTIFICATIO       No file chosen       1         No file chosen       1       12       IDENTIFICATIO       No file chosen       1       1         No file chosen       1       12       IDENTIFICATIO       No file chosen       1       1         No file chosen       1       12       IDENTIFICATIO       No file chosen       1       1         No file chosen       1       1       1       1       1       1       1       1       1       1         No file chosen       1       1       1       1       1       1       1       1       1       1       1       1       1       1       1                                                                                                    | St.       Material       • Grade of Concrete       • Thial Mix/Early strength       Sample<br>total date minus<br>caster<br>SOR       Period sample with identification mark         1       CONCRETE CUBE       M-35       > Early strength       > 4       12       IDENTIFICATIO       No file chosen       1         2       CONCRETE CUBE       M-35       > Early strength       > 4       12       IDENTIFICATIO       No file chosen       1         3       CONCRETE CODE       M-35       > Early strength       > 4       12       IDENTIFICATIO       No file chosen       1         Marcial       M-35       > Early strength       > 4       12       IDENTIFICATIO       No file chosen       1         Marcial       M-35       > Early strength       4       12       IDENTIFICATIO       No file chosen       1         Marcial       M-35       > Early strength       4       12       IDENTIFICATIO       No file chosen       1         Marcial       M-35       > Early strength       4       12       IDENTIFICATIO       No file chosen       1         Marcial       M-35       > Early strength       4       12       IDENTIFICATIO       No file chosen       1         Marcial       M-35       > Early stre                                                                                                    |            | 습 Home           |                  |                                    |                                                           |                                              |               |                                         |          |
| 1       CONCRETE CUBE       M-35 <ul> <li>Early strength</li> <li>4</li> <li>12</li> <li>IDENTIFICATIO</li> <li>No file chosen</li> <li>1</li> <li>CONCRETE DEAM</li> <li>M-35</li> <li>Tial Mix</li> <li>4</li> <li>12</li> <li>IDENTIFICATIO</li> <li>No file chosen</li> <li>1</li> </ul> 3         CONCRETE CUBE         M-35         Tial Mix         4         12         IDENTIFICATIO         No file chosen         1           3         CONCRETE CORE         M-35         Early strength         4         12         IDENTIFICATIO         No file chosen         1           No file chosen         1         1         12         IDENTIFICATIO         No file chosen         1           No file chosen         1         1         1         1         1         1         1           No file chosen         1         1         1         1         1         1         1         1         1           Internation         1         1         1         1         1         1         1         1         1         1         1         1         1         1         1         1         1         1         1 <t< th=""><th>1       CONCRETE CUBE       M-35          <ul> <li>Early strength</li> <li>4</li> <li>12</li> <li>IDENTIFICATIO</li> <li>No file chosen</li> <li>1</li> </ul>            3         CONCRETE BRAM         M-35              <ul> <li>Tital Mix</li> <li>4</li> <li>12</li> <li>IDENTIFICATIO</li> <li>No file chosen</li> <li>1</li> </ul>            3         CONCRETE CORE         M-35              <ul> <li>Early strength</li> <li>4</li> <li>12</li> <li>IDENTIFICATIO</li> <li>No file chosen</li> <li>1</li> </ul>            and         IDENTIFICATIO         No file chosen         1           and         IDENTIFICATIO         No file chosen         1           and         IDENTIFICATIO         No file chosen         1           and         IDENTIFICATIO         No file chosen         1           and         IDENTIFICATIO         No file chosen         1           and         IDENTIFICATIO         No file chosen         1           and         IDENTIFICATIO         No file chosen         1           and         IDENTIFICATIO         No file chosen         1           and         IDE</th><th>1       CONCRETE CUBE       M-35        <ul> <li>Early strength</li> <li>4</li> <li>12</li> <li>IDENTIFICATIO</li> <li>No file chosen</li> <li>1</li> <li>CONCRETE CORE</li> <li>M-35</li> <li>Early strength</li> <li>4</li> <li>12</li> <li>IDENTIFICATIO</li> <li>No file chosen</li> <li>1</li> <li>IDENTIFICATIO</li> <li>No file chosen</li> <li>1</li> <li>IDENTIFICATIO</li> <li>IDENTIFICATIO</li> <li>IDENTIFICATIO</li> <li>IDENTIFICATIO</li> <li>IDENTIFICATIO</li> <li>IDENTIFICATIO<th>1       CONCRETE CUBE       M-35        <ul> <li>Early strength</li> <li>4</li> <li>12</li> <li>IDENTIFICATIO</li> <li>No file chosen</li> <li>1</li> <li>CONCRETE BBAN</li> <li>M-35</li> <li>Tital Nix</li> <li>4</li> <li>12</li> <li>IDENTIFICATIO</li> <li>No file chosen</li> <li>1</li> <li>CONCRETE CORE</li> <li>M-35</li> <li>Early strength</li> <li>4</li> <li>12</li> <li>IDENTIFICATIO</li> <li>No file chosen</li> <li>1</li> <li>IDENTIFICATIO</li> <li>No file chosen</li> <li>1</li> <li>IDENTIFICATIO</li> <li>No file chosen</li> <li>1</li> <li>IDENTIFICATIO</li> <li>No file chosen</li> <li>1</li> <li>IDENTIFICATIO</li> <li>No file chosen</li> <li>1</li> <li>IDENTIFICATIO</li> <li>No file chosen</li> <li>1</li> <li>IDENTIFICATIO</li> <li>No file chosen</li> <li>1</li> <li>IDENTIFICATIO</li> <li>No file chosen</li> <li>1</li> <li>IDENTIFICATIO</li> <li>IDENTIFICATIO</li> <li>No file chosen</li> <li>1</li> <li>IDENTIFICATIO</li> <li>IDENTIFICATIO</li></ul></th><th>1       CONCRETE CUBE       M-35       Early strength       4       12       IDENTIFICATIO       No flie chosen       1         2       CONCRETE BRAN       M-35       Tinki Mik       4       12       IDENTIFICATIO       No flie chosen       1         3       CONCRETE CORE       M-35       Early strength       4       12       IDENTIFICATIO       No flie chosen       1         a       Additional Information       Additional Information       Additional Information       E-Mail Address       Inlesh@gmail.com         Bester Preview       Submit       9167915292       niesh@gmail.com       Inlesh@gmail.com</th><th>Sr.<br/>No.</th><th>Material</th><th>Grade of Concret</th><th>ie * Triał Mix/Early streng</th><th>based on<br/>Sample<br/>th testing<br/>date minus<br/>Casting</th><th>Required<br/>comprehensive<br/>strength as per</th><th>mark on</th><th>* Photo sample with identification mark</th><th></th></li></ul></th></t<> | 1       CONCRETE CUBE       M-35 <ul> <li>Early strength</li> <li>4</li> <li>12</li> <li>IDENTIFICATIO</li> <li>No file chosen</li> <li>1</li> </ul> 3         CONCRETE BRAM         M-35 <ul> <li>Tital Mix</li> <li>4</li> <li>12</li> <li>IDENTIFICATIO</li> <li>No file chosen</li> <li>1</li> </ul> 3         CONCRETE CORE         M-35 <ul> <li>Early strength</li> <li>4</li> <li>12</li> <li>IDENTIFICATIO</li> <li>No file chosen</li> <li>1</li> </ul> and         IDENTIFICATIO         No file chosen         1           and         IDENTIFICATIO         No file chosen         1           and         IDENTIFICATIO         No file chosen         1           and         IDENTIFICATIO         No file chosen         1           and         IDENTIFICATIO         No file chosen         1           and         IDENTIFICATIO         No file chosen         1           and         IDENTIFICATIO         No file chosen         1           and         IDENTIFICATIO         No file chosen         1           and         IDE                                                                                                    | 1       CONCRETE CUBE       M-35 <ul> <li>Early strength</li> <li>4</li> <li>12</li> <li>IDENTIFICATIO</li> <li>No file chosen</li> <li>1</li> <li>CONCRETE CORE</li> <li>M-35</li> <li>Early strength</li> <li>4</li> <li>12</li> <li>IDENTIFICATIO</li> <li>No file chosen</li> <li>1</li> <li>IDENTIFICATIO</li> <li>No file chosen</li> <li>1</li> <li>IDENTIFICATIO</li> <li>IDENTIFICATIO</li> <li>IDENTIFICATIO</li> <li>IDENTIFICATIO</li> <li>IDENTIFICATIO</li> <li>IDENTIFICATIO<th>1       CONCRETE CUBE       M-35        <ul> <li>Early strength</li> <li>4</li> <li>12</li> <li>IDENTIFICATIO</li> <li>No file chosen</li> <li>1</li> <li>CONCRETE BBAN</li> <li>M-35</li> <li>Tital Nix</li> <li>4</li> <li>12</li> <li>IDENTIFICATIO</li> <li>No file chosen</li> <li>1</li> <li>CONCRETE CORE</li> <li>M-35</li> <li>Early strength</li> <li>4</li> <li>12</li> <li>IDENTIFICATIO</li> <li>No file chosen</li> <li>1</li> <li>IDENTIFICATIO</li> <li>No file chosen</li> <li>1</li> <li>IDENTIFICATIO</li> <li>No file chosen</li> <li>1</li> <li>IDENTIFICATIO</li> <li>No file chosen</li> <li>1</li> <li>IDENTIFICATIO</li> <li>No file chosen</li> <li>1</li> <li>IDENTIFICATIO</li> <li>No file chosen</li> <li>1</li> <li>IDENTIFICATIO</li> <li>No file chosen</li> <li>1</li> <li>IDENTIFICATIO</li> <li>No file chosen</li> <li>1</li> <li>IDENTIFICATIO</li> <li>IDENTIFICATIO</li> <li>No file chosen</li> <li>1</li> <li>IDENTIFICATIO</li> <li>IDENTIFICATIO</li></ul></th><th>1       CONCRETE CUBE       M-35       Early strength       4       12       IDENTIFICATIO       No flie chosen       1         2       CONCRETE BRAN       M-35       Tinki Mik       4       12       IDENTIFICATIO       No flie chosen       1         3       CONCRETE CORE       M-35       Early strength       4       12       IDENTIFICATIO       No flie chosen       1         a       Additional Information       Additional Information       Additional Information       E-Mail Address       Inlesh@gmail.com         Bester Preview       Submit       9167915292       niesh@gmail.com       Inlesh@gmail.com</th><th>Sr.<br/>No.</th><th>Material</th><th>Grade of Concret</th><th>ie * Triał Mix/Early streng</th><th>based on<br/>Sample<br/>th testing<br/>date minus<br/>Casting</th><th>Required<br/>comprehensive<br/>strength as per</th><th>mark on</th><th>* Photo sample with identification mark</th><th></th></li></ul>                                                                                                    | 1       CONCRETE CUBE       M-35 <ul> <li>Early strength</li> <li>4</li> <li>12</li> <li>IDENTIFICATIO</li> <li>No file chosen</li> <li>1</li> <li>CONCRETE BBAN</li> <li>M-35</li> <li>Tital Nix</li> <li>4</li> <li>12</li> <li>IDENTIFICATIO</li> <li>No file chosen</li> <li>1</li> <li>CONCRETE CORE</li> <li>M-35</li> <li>Early strength</li> <li>4</li> <li>12</li> <li>IDENTIFICATIO</li> <li>No file chosen</li> <li>1</li> <li>IDENTIFICATIO</li> <li>No file chosen</li> <li>1</li> <li>IDENTIFICATIO</li> <li>No file chosen</li> <li>1</li> <li>IDENTIFICATIO</li> <li>No file chosen</li> <li>1</li> <li>IDENTIFICATIO</li> <li>No file chosen</li> <li>1</li> <li>IDENTIFICATIO</li> <li>No file chosen</li> <li>1</li> <li>IDENTIFICATIO</li> <li>No file chosen</li> <li>1</li> <li>IDENTIFICATIO</li> <li>No file chosen</li> <li>1</li> <li>IDENTIFICATIO</li> <li>IDENTIFICATIO</li> <li>No file chosen</li> <li>1</li> <li>IDENTIFICATIO</li> <li>IDENTIFICATIO</li></ul>                                                                                                    | 1       CONCRETE CUBE       M-35       Early strength       4       12       IDENTIFICATIO       No flie chosen       1         2       CONCRETE BRAN       M-35       Tinki Mik       4       12       IDENTIFICATIO       No flie chosen       1         3       CONCRETE CORE       M-35       Early strength       4       12       IDENTIFICATIO       No flie chosen       1         a       Additional Information       Additional Information       Additional Information       E-Mail Address       Inlesh@gmail.com         Bester Preview       Submit       9167915292       niesh@gmail.com       Inlesh@gmail.com                                                                                                    | Sr.<br>No. | Material         | Grade of Concret | ie * Triał Mix/Early streng        | based on<br>Sample<br>th testing<br>date minus<br>Casting | Required<br>comprehensive<br>strength as per | mark on       | * Photo sample with identification mark |          |
| 2         CONCRETE BEAM         M-35         V         Trial Mix         V         4         12         IDENTIFICATIO         No file chosen         1           3         CONCRETE CORE         M-35         V         Early strength         V         4         12         IDENTIFICATIO         No file chosen         1           No file chosen         1         V         V         4         12         IDENTIFICATIO         No file chosen         1           Image: State of the state of the state                                                                                                    | 2 CONCRETE DEAM       M-35          ✓ Trial Mix          ✓ 4       12       IDENTIFICATIO No file chosen          1          3 CONCRETE CORE       M-35         Early strength          ✓ 4       12       IDENTIFICATIO No file chosen          1          a CONCRETE CORE       M-35         Early strength          ✓ 4       12       IDENTIFICATIO No file chosen          1          a Concrete core       M-35                  1          a Concrete core       M-35              Mo file chosen          1          a Concrete core       M-35            A diational model          A diational model          A diational model          A diational model          A diational model          A diational model          A diational Model          A diational Model         Designation          Full Name          Telephone          E-Mail Address           E-Mail Address           E-Mail Address                                                                                                    | 2 CONCRETE BEAM       M-35                                                                                                    | 2 CONCRETE BEAM       M-35                                                                                                    | 2 CONCRETE DEAM       M-35       > Tell Mix       > 4       12       IDENTIFICATIO       No file chosen       1         3 CONCRETE CORE       M-35       > Early strength       > 4       12       IDENTIFICATIO       No file chosen       1         nal       Image: Strength       > 4       12       IDENTIFICATIO       No file chosen       1         nal       Image: Strength       > 4       12       IDENTIFICATIO       Image: Strength       1         nal       Image: Strength       > 4       Image: Strength       > 4       Image: Strength       Image: Strength         Additional Information       Image: Strength       Full Name       Telephone       E-Mail Address       Image: Strength       Image: Strength       Image: St                                                                                                    | 1          | 1 CONCRETE CUE   | 8E M-35          | <ul> <li>Early strength</li> </ul> |                                                           | 12                                           | IDENTIFICATIO | No file chosen                          |          |
| hal hor full Name Telephone E-Mail Address                                                                                                    | hal hor full Name Telephone E-Mail Address                                                                                                    | Additional Information     Full Name     Telephone     E-Mail Address       Site Engineer     Nilesh     916915222     nilesh@gmail.com                                                                                                    | Additional Information     Full Name     Telephone     E-Mail Address       Site Engineer     Nilesh     916915222     nilesh@gmail.com                                                                                                    | hal<br>ion" Additional Information Besignation Full Name Telephone E-Mail Address Site Engineer Nilesh 9167915292 nilesh@gmail.com                                                                                                    | 5          | 2 CONCRETE BEA   | M M-35           | Trial Mix                          | ~ 4                                                       | 12                                           | IDENTIFICATIO | No file chosen                          |          |
| Information Designation Full Name Telephone E-Mail Address                                                                                                    | Information Designation Full Name Telephone E-Mail Address                                                                                                    | Additional Information<br>Designation Full Name Telephone E-Mail Address<br>Site Engineer Nilesh 9167915292 nilesh@gmail.com                                                                                                    | Additional Information<br>Designation Full Name Telephone E-Mail Address<br>Site Engineer Nilesh 9167915292 nilesh@gmail.com                                                                                                    | Additional Information                                                                                                    | 5          | 3 CONCRETE COP   | RE M-35          | <ul> <li>Early strength</li> </ul> | ~ 4                                                       | 12                                           | IDENTIFICATIO | No file chosen                          |          |
|                                                                                                    |                                                                                                    | Site Engineer Nilesh 9167915292 nilesh@gmail.com                                                                                                    | Site Engineer Nilesh 9167915292 nilesh@gmail.com                                                                                                    | Site Engineer Nilesh 9167915292 nilesh@gmail.com                                                                                                    | Ado        | ditional Informa |                  |                                    |                                                           |                                              |               |                                         |          |
| Site Engineer Nilesh 9167915292 nilesh@gmail.com                                                                                                    | Site Engineer Nilesh 9167915292 nilesh@gmail.com                                                                                                    |                                                                                                    |                                                                                                    | Back Preview) Submit                                                                                                    |            |                  |                  |                                    |                                                           |                                              |               |                                         |          |
|                                                                                                    |                                                                                                    | Back Preview Submit                                                                                                    | Back Preview Submit                                                                                                    |                                                                                                    | S          | Site Engineer    | Nilesh           |                                    | 91679                                                     | 15292                                        | nilesh@gmail. | com                                     |          |
| Back Preview) Submit                                                                                                    |                                                                                                    |                                                                                                    |                                                                                                    | Click On "Preview"                                                                                                    |            | Г                |                  |                                    |                                                           |                                              |               |                                         |          |
| Back Preview Submit                                                                                                    |                                                                                                    |                                                                                                    |                                                                                                    |                                                                                                    |            |                  | Click On         | "Preview"                          |                                                           |                                              |               |                                         |          |
|                                                                                                    | Click On "Preview"                                                                                                    | Click On "Preview"                                                                                                    | Click On "Preview"                                                                                                    |                                                                                                    |            |                  |                  |                                    |                                                           |                                              |               |                                         |          |
|                                                                                                    | Click On "Preview"                                                                                                    | Click On "Preview"                                                                                                    | Click On "Preview"                                                                                                    |                                                                                                    |            | L                |                  |                                    |                                                           |                                              |               |                                         |          |
|                                                                                                    | Click On "Preview"                                                                                                    | Click On "Preview"                                                                                                    | Click On "Preview"                                                                                                    |                                                                                                    |            |                  |                  |                                    |                                                           |                                              |               |                                         |          |
|                                                                                                    | Click On "Preview"                                                                                                    | Click On "Preview"                                                                                                    | Click On "Preview"                                                                                                    |                                                                                                    |            |                  |                  |                                    |                                                           |                                              |               |                                         |          |

• After Filling the required information click on Submit.

| Auto  | and and        |                     |                            |                                                                              |                                                     | Briha                                 | anmumbai Municipal Corp            | ration   |        |
|-------|----------------|---------------------|----------------------------|------------------------------------------------------------------------------|-----------------------------------------------------|---------------------------------------|------------------------------------|----------|--------|
|       |                |                     |                            |                                                                              |                                                     |                                       |                                    |          |        |
|       |                |                     |                            |                                                                              |                                                     |                                       | Material Testing Laboratory        |          |        |
| ۵۲    | Home           |                     |                            |                                                                              |                                                     |                                       |                                    |          | × Logo |
|       | Material       | * Grade of Concrete | * Trial Mix/Early strength | No of days<br>based on<br>Sample<br>testing<br>date minus<br>Casting<br>date | Required<br>comprehensive<br>strength as per<br>SOR | Identification<br>* mark on<br>sample | Photo sample with identification m | rk       |        |
| со    | NCRETE CUBE    | M-15 ~              | Trial Mix 🗸 🗸              | 4                                                                            | 12                                                  | identification                        | No file chosen                     | 1        |        |
|       | NCRETE BEAM    |                     | Regular $\checkmark$       |                                                                              |                                                     | identification                        | No file chosen                     | <u> </u> |        |
| CO    | NCRETE CORE    | M-20 ~              | Trial Mix ~                | 4                                                                            | 12                                                  | identification                        | No file chosen                     | <u>↑</u> |        |
|       |                |                     |                            |                                                                              |                                                     |                                       |                                    |          |        |
|       |                |                     |                            |                                                                              |                                                     |                                       |                                    |          |        |
|       |                |                     |                            |                                                                              |                                                     |                                       |                                    |          |        |
|       |                |                     |                            |                                                                              |                                                     |                                       |                                    |          |        |
| itior | nal Informatio | in                  |                            |                                                                              |                                                     |                                       |                                    |          |        |
| esign | nation Fu      | ill Name            |                            | Telepho                                                                      | ne                                                  | E-Mail Address                        |                                    |          |        |
| te Er | ngineer ni     | lesh                |                            | 916791                                                                       | 5202                                                | nilesh,nimgada                        | e@abmindia.com                     |          |        |
|       |                |                     |                            |                                                                              |                                                     | 1                                     |                                    |          |        |

• After click on submit button application number generated with testing fees.

| ← | $\rightarrow$ | C    | devqa38.mcgm.gov.in:8000/sap/bc/webdynpro/sap/zps_material_testing_lab?sap-client=900&sap-language=EN# | Q | B | * |  | : |
|---|---------------|------|----------------------------------------------------------------------------------------------------|---|---|---|--|---|
| ( |               |      | बृहन्मुंबई महानगरपालिका<br>Brihanmumbai Municipal Corporation                                          |   |   |   |  |   |
|   |               |      | Material Testing Laboratory                                                                            |   |   |   |  |   |
|   | G             | Home |                                                                                                    |   |   |   |  |   |
|   |               |      | Your Application No 100000072 generated successfully and your Total Testing Fees is 24480.00           |   |   |   |  |   |
|   |               |      |                                                                                                    |   |   |   |  |   |

- Testing fee will be calculated based on the number of material type and No. of Sample sets selected.
- Cumulative testing Chagres payment link send to registerd Email ID and mobile with Name Of Samples selected for testing.

### **MTL Application Payment Process**

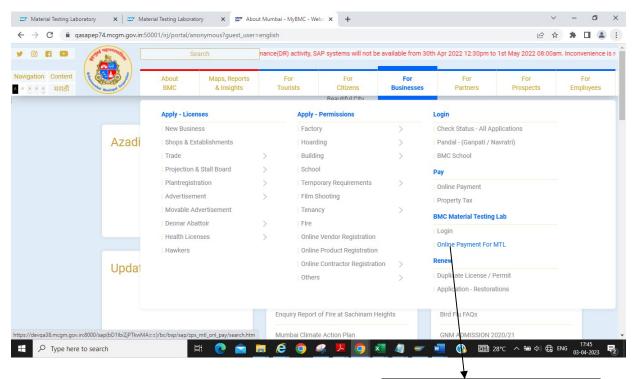

• Select " Online Payment for MTL option" from BMC Portal

Click on Online Payment for MTL

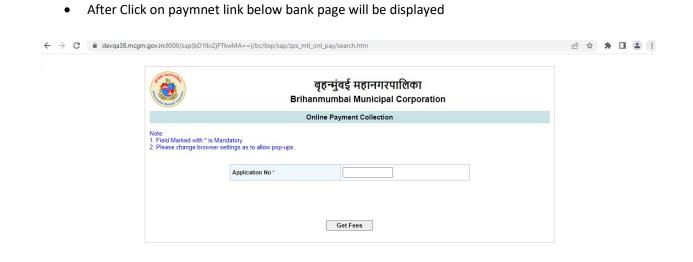

• Enter Application Number and click on Get fees Button

|                                                                     |                                                               | मुंबई महानगरपालिका<br>mbai Municipal Corporation |  |
|---------------------------------------------------------------------|---------------------------------------------------------------|--------------------------------------------------|--|
|                                                                     | Online P                                                      | Payment Collection                               |  |
| Note:<br>1. Field Marked with * is Ma<br>2. Please change browser s | Idatory.<br>Ittings as to allow pop-ups .<br>Application No * | [1000000070]<br>Get Fees                         |  |

• After click on get fees ,Application Number ,Total amount and payment status will displayed

|                                                                     |                                           | बई महानगरपालिका<br>bai Municipal Corporation |
|---------------------------------------------------------------------|-------------------------------------------|----------------------------------------------|
|                                                                     | Online Pa                                 | yment Collection                             |
| Note:<br>1. Field Marked with * is Ma<br>2. Please change browser s | ndatory.<br>ettings as to allow pop-ups . |                                              |
|                                                                     | Application No *                          | 100000070                                    |
|                                                                     | Application No *                          | 100000070                                    |
|                                                                     | Total Amount *                            | 24480.00                                     |
|                                                                     | Status *                                  | Not Paid                                     |
|                                                                     | Get Fees                                  | Continue                                     |

• Click on Continue Button

| बृहन्मुंबई महानगरपालिका<br>Brihanmumbai Municipal Corporation                                                                                                    |  |  |  |  |  |  |  |
|----------------------------------------------------------------------------------------------------|--|--|--|--|--|--|--|
| Online Payment Collection for 1000000070                                                                                                    |  |  |  |  |  |  |  |
| Brihanmumbai Municipal Corporation offers "Online MTL(Material Testing Laboratory) Collection" for payment of charges of selected services.                                                                                                    |  |  |  |  |  |  |  |
| Please read the following instructions before performing any actions:                                                                                                    |  |  |  |  |  |  |  |
| <ol> <li>Do not press "Refresh" on your browser OR "F5" key on keyboard, while transaction in progress.</li> <li>Do not close the browser it may terminate the transaction.</li> <li>On completion of the transaction. Please note the transaction number.</li> </ol>                                                                                                    |  |  |  |  |  |  |  |
| Disclaimer - Terms and Conditions                                                                                                    |  |  |  |  |  |  |  |
| The following terms and conditions apply to all online payments made to Brihamumbai Municipal<br>Corporation of (hereinafter 'BMC') for using the online payment facility are requested to please<br>read them carefully before making an online payment.<br>By using the online payments facility on this portal you accept these terms and conditions;<br>1. BMC is only providing a link to the Payment Gateway Service provider which will enable to pay<br>online for Municipal charges.<br>2. Your payment will take a minimum of two working days to reach the BMC account. You should take<br>this into account when making your payment.<br>3. All payments will be processed on the information that you provide. BMC will not accept<br>liability if you make a mistake while completing a form or for any other reason outside of BMC's |  |  |  |  |  |  |  |
| ☑ 1/We Agree                                                                                                    |  |  |  |  |  |  |  |
| <ul> <li>इंडियन बैंक indian Bank</li> <li>उत्ताहाबाद Allahasab</li> </ul>                                                                                                    |  |  |  |  |  |  |  |
| ray                                                                                                    |  |  |  |  |  |  |  |
|                                                                                                    |  |  |  |  |  |  |  |
|                                                                                                    |  |  |  |  |  |  |  |

# • Click on "Pay Button"

|          | बृहन्मुंबई महानगरपालिका<br>Brihanmumbai Municipal Corporation                                                                                                    |  |  |  |  |  |  |  |
|----------|----------------------------------------------------------------------------------------------------|--|--|--|--|--|--|--|
|          | Online Payment Collection for 1000000070                                                                                                    |  |  |  |  |  |  |  |
|          | Brihannumbai Municipal Corporation offers "Online MTL(Material Testing Laboratory) Collection" for payment of charges of selected services. Please read the following instructions before performing any actions: <ol> <li>Do not press "Refresh" on your browser OR "F5" key on keyboard, while transaction in progress.</li> <li>Do not close the browser it may terminate the transaction.</li> <li>On completion of the transaction, Please note the transaction number.</li> </ol> Disclaimer - Terms and Conditions The following terms and conditions apply to all online payments made to Brihannumbai Municipal Corporation of (hereinafter "BMC") for using the online payment facility are requested to please read them carefully before making an online payment Gateway Service provider which will enable to pay online for Municipal charges. Your payment will take a minimum of two working days to reach the BMC account. You should take this into account when making your payment. |  |  |  |  |  |  |  |
|          | liability if you make a mistake while completing a form or for any other reason outside of BMC's<br>() () () () () () () () () () () () () (                                                                                                    |  |  |  |  |  |  |  |
| conditio | n                                                                                                    |  |  |  |  |  |  |  |

• After click on pay below page will be displayed

|                  |             |                       | English                           |             |
|------------------|-------------|-----------------------|-----------------------------------|-------------|
| Billing Informa  | tion        |                       | ORDER DETAILS                     |             |
| Billing Name     |             |                       | Order #: 300                      | 0000        |
| Address          |             |                       | Coupon Code                       | <u>ylag</u> |
| Zip Code         |             | City                  | Order Amount                      | 24480       |
| State            |             | Select Country        | ✓ Total Amount INR 24             | 480.        |
| Mobile Number    |             | Email                 |                                   |             |
| Notes (Optional) |             |                       |                                   |             |
|                  |             |                       | Checkout login for registered use | s onl       |
| My Billing and   | Shipping    | address are different | Enter Username                    |             |
|                  |             |                       |                                   |             |
| Payment Inform   | mation      |                       | Enter Password                    |             |
| Payment Inform   | mation<br>> |                       | Enter Password Forgot Password?   | Logi        |
|                  |             | All Other Banks       |                                   | Logir       |

|                  |                                                                        |                                                                                       | ORDER DETAILS<br>Order #: | 300000073          |
|------------------|------------------------------------------------------------------------|---------------------------------------------------------------------------------------|---------------------------|--------------------|
| mahendra         |                                                                        |                                                                                       | Onumer Onda               | 0-mb               |
| munmabi          |                                                                        |                                                                                       | Coupon Code               | Alaak              |
| 400018           | Ra                                                                     | igarh                                                                                 | Order Amount              | 24480.00           |
| Maharashtra      | Inc                                                                    | lia 🗸                                                                                 | Total Amount              | INR 24480.00       |
| 09321556664      | pa                                                                     | iljayesh30@gmail.com                                                                  |                           |                    |
| Notes (Optional) |                                                                        |                                                                                       | CHECKOU                   | T                  |
|                  |                                                                        |                                                                                       | Checkout login for regi   | stered users only. |
| My Billing and S | Shipping address are different                                         |                                                                                       | sdsds@gmail.com           |                    |
| Payment Inform   | ation                                                                  |                                                                                       | Enter Password            |                    |
| Net Banking      | >                                                                      |                                                                                       | Forgot Password?          | Login              |
|                  | All Other Banks                                                        |                                                                                       |                           | Login              |
|                  | AvenuesTest                                                            | ~                                                                                     |                           |                    |
|                  | Note: We will redirect you to the<br>verifies your net banking credent | bank you have chosen above. Once the bank<br>ials, we will proceed with your payment. |                           |                    |
|                  | Save your bank name w                                                  | th CCAvenue Checkout for future payments.                                             |                           |                    |
|                  | I agree with the Privacy Policy                                        | by proceeding with this payment.                                                      |                           |                    |
|                  | INR 24480.00 (Total Am                                                 |                                                                                       |                           |                    |
|                  | Make Payment Cancel                                                    |                                                                                       |                           |                    |
|                  | Makor ajmon                                                            |                                                                                       |                           |                    |
|                  |                                                                        |                                                                                       |                           |                    |
|                  |                                                                        |                                                                                       |                           |                    |
|                  |                                                                        |                                                                                       |                           |                    |
|                  |                                                                        |                                                                                       |                           |                    |

• Fill all information and select payment option and click on make payment.

After successfully of payment , transaction details displayed on screen ,Usercab view and download receipt

| Brihannumbal Municipal Corporation<br>Online Payment Collection                                                                                                    |                                                                                                    |
|----------------------------------------------------------------------------------------------------|----------------------------------------------------------------------------------------------------|
| unina raginan cutacion                                                                                                    |                                                                                                    |
|                                                                                                    |                                                                                                    |
|                                                                                                    |                                                                                                    |
| subject liter. Online Payment Pubbera.                                                                                                    |                                                                                                    |
|                                                                                                    |                                                                                                    |
| Date 13/03/922                                                                                                    |                                                                                                    |
|                                                                                                    |                                                                                                    |
| Francescion ID 300000287                                                                                                    |                                                                                                    |
| Payment Status Success                                                                                                    |                                                                                                    |
|                                                                                                    |                                                                                                    |
| Resident from         VAX* MADIA CORPORATION & SHAK CORP         Date         11.83.20.3           PAX II:         ACVENTINI K         Resident No.         SAMORDARIA           Place to Floging V         Municipation Management of the same floging of the same floging |                                                                                                    |
| PAX         A CV2972114         Receipt %         Security           PMot IND         Application %         1 00000214           Aubres i         —         The security %                                                                                                    |                                                                                                    |
| PAK is ACVERTING<br>Peets Hongy I: Render Kolsausting<br>Basis I: Render Kolsausting<br>Actives I: Render Kolsausting<br>Actives I: Render Kolsausting<br>Photo Mill Colds Activity Deurighes of Terrando Re. Ansourt Payment Statis Terrandon Re. Back Name Beach name                                                                                                    |                                                                                                    |
| PAK 14 ACMR721161 Preset Population Control Parametric Parametric No. Back Name Resch Name                                                                                                    |                                                                                                    |
| PAX         IA 002972114         PAX         PAX         IX 002972114         PAX         IX 002972144         PAX         IX 002972144         PAX         IX 002972144         PAX         IX 002972144         PAX         IX 002972144         PAX         IX 002972144         PAX         IX 002972144         PAX         IX 002972144         PAX         PAX         IX 002972144         PAX         PAX         IX 002972144         PAX         PAX<                                                                                                    |                                                                                                    |
| PAS II: ACVERTING<br>Past NUMPY : Review No. Kolesaning<br>Address :                                                                                                    |                                                                                                    |
| PAX         IA 002972114         PAX         PAX         IX 002972114         PAX         IX 002972144         PAX         IX 002972144         PAX         IX 002972144         PAX         IX 002972144         PAX         IX 002972144         PAX         IX 002972144         PAX         IX 002972144         PAX         IX 002972144         PAX         PAX         IX 002972144         PAX         PAX         IX 002972144         PAX         PAX<                                                                                                    |                                                                                                    |
|                                                                                                    | Transition Dealing           Data         (1930)201           Data         (1930)201           Data         (1930)201           Annual         (2024)201           Annuality OD         (2000)201 |

After Successfully of Application Payment from payment gateway number of selected material sample in application, system will generated Memo Numbers with reference to selected testing material samples and send PDF copy of Memo with QR code to registered Email ID

₽ Type here to search

🖽 💽 🧮 🖆 💆 🔘 🦧 🖾 🖉 🥥 🥣 🐻 📾 🕼 🖓 👘

# **Tracking Application**

 $\overline{}$ 

• Click On Other than BMC Vendor Login.

| ← → C          | ov.in:8000/sap/bc/wobdynpro/sap/zps_material_tes | sting_lab?sap-client=900&sap-language=EN#                  | ie 🛧 뵭 🖬 🏝 |
|----------------|--------------------------------------------------|------------------------------------------------------------|------------|
|                |                                                  | बृहन्मुंबई महानगरपालिका<br>Brihanmumbai Municipal Corporat | ion        |
|                |                                                  | Material Testing Laboratory                                |            |
| Employee Login | BMC Registered Vendor Login                      | Other than BMC Vendor Login                                |            |
|                |                                                  |                                                            |            |
|                |                                                  |                                                            |            |

# • Click on "Tracking Application"

|       |                          |                               |                 |                   | Brih       | बृहन्मुंबई महानगरपा<br>anmumbai Municipal |               | on     |  |       |
|-------|--------------------------|-------------------------------|-----------------|-------------------|------------|-------------------------------------------|---------------|--------|--|-------|
|       |                          |                               |                 |                   |            | Material Testing Labora                   | tory          |        |  |       |
| C' Ne | w Application            | Tracking Application          | ?⊕ Payment      |                   |            |                                           |               |        |  | 🗵 Log |
|       | ownload 🕑                |                               |                 |                   |            |                                           |               |        |  |       |
|       | iter C                   | J                             |                 |                   |            |                                           |               |        |  |       |
|       |                          |                               |                 |                   |            |                                           |               |        |  |       |
|       | Report<br>Application No | Section Name/Name of Material | Purchasing Doc. | Contractor's Name | Vendor No. | Manufacturer/Supplier Name                | Creation Date | Status |  |       |
|       |                          |                               |                 |                   |            |                                           |               |        |  |       |
|       |                          |                               |                 |                   |            |                                           |               |        |  |       |
|       |                          |                               |                 |                   |            |                                           |               |        |  |       |
|       |                          |                               |                 |                   |            |                                           |               |        |  |       |
|       |                          |                               |                 |                   |            |                                           |               |        |  |       |
|       |                          |                               |                 |                   |            |                                           |               |        |  |       |
|       |                          |                               |                 |                   |            |                                           |               |        |  |       |

• Below screen will display.

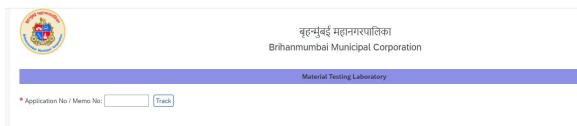

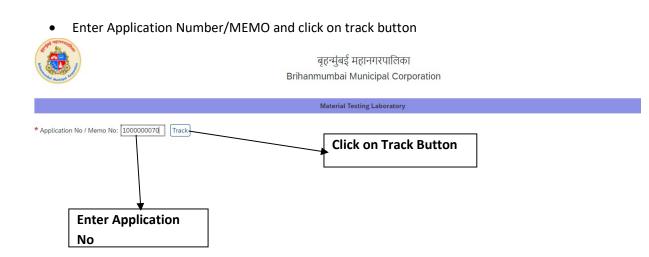

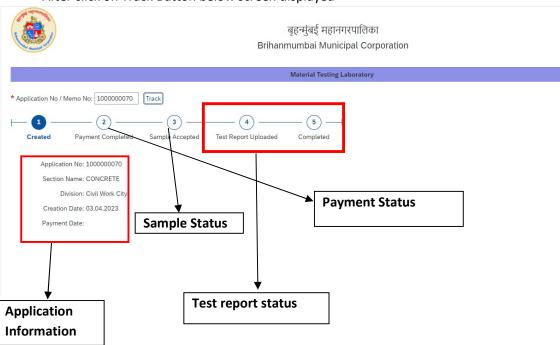

• After click on Track Button below screen displayed

• Click on "payment Button" for online payment process.

|         |                |                               |                 |                   | Brih       | बृहन्मुंबई महानगरपा<br>nanmumbai Municipal |               | 'n     |
|---------|----------------|-------------------------------|-----------------|-------------------|------------|--------------------------------------------|---------------|--------|
|         |                |                               |                 | _                 |            | Material Testing Labora                    | tory          |        |
| Ct N    | ew Application | B Tracking Application        | ?₃ Payment      | 8                 |            |                                            |               |        |
| > D     | ownload 🕑      |                               |                 |                   |            |                                            |               |        |
|         | lter 🖒         |                               |                 |                   |            |                                            |               |        |
| MIS     | Report         |                               |                 |                   |            |                                            |               |        |
| Sr. No. | Application No | Section Name/Name of Material | Purchasing Doc. | Contractor's Name | Vendor No. | Manufacturer/Supplier Name                 | Creation Date | Status |
|         |                |                               |                 |                   |            |                                            |               |        |
|         |                |                               |                 |                   |            |                                            |               |        |
|         |                |                               |                 |                   |            |                                            |               |        |
|         |                |                               |                 |                   |            |                                            |               |        |
|         |                |                               |                 |                   |            |                                            |               |        |
|         |                |                               |                 |                   |            |                                            |               |        |
|         |                |                               |                 |                   |            |                                            |               |        |

• After Click on paymnet link below bank page will be displayed

| ← → C | .gov.in.8000/sap(bD11biZ)PTkvMA==)/bc/bsp/sap/zps_mtl_onl_pay/search.htm<br>बृहन्मुंबई महानगरपालिका<br>Brihanmumbai Municipal Corporation |  |
|-------|----------------------------------------------------------------------------------------------------|--|
|       | Online Payment Collection                                                                                                    |  |
|       | Note:<br>1. Field Marked with * is Mandatory.<br>2. Please change browser settings as to allow pop-ups .                                  |  |
|       | Application No *                                                                                                    |  |
|       |                                                                                                    |  |
|       | Get Fees                                                                                                    |  |

• Enter Application Number and click on Get fees Button

|                                                                       | बृहन्मुंबई महानगरपालिका<br>Brihanmumbai Municipal Corporation |  |
|-----------------------------------------------------------------------|---------------------------------------------------------------|--|
|                                                                       | Online Payment Collection                                     |  |
| Note:<br>1. Field Marked with * is Man<br>2. Please change browser se | Application No *                                              |  |
|                                                                       | Get Fees                                                      |  |

• After click on get fees ,Application Number ,Total amount and payment status will displayed

|                                                              | बृहन्मुंबई महानगरपालिका<br>Brihanmumbai Municipal Corporation |
|--------------------------------------------------------------|---------------------------------------------------------------|
|                                                              | Online Payment Collection                                     |
| Note:<br>1. Field Marked with * is<br>2. Please change brows | s Mandatory.<br>ser settings as to allow pop-ups .            |
|                                                              | Application No * 100000070                                    |
|                                                              | Application No * 100000070                                    |
|                                                              | Total Amount * 24480.00                                       |
|                                                              | Status * Not Paid                                             |
|                                                              |                                                               |
|                                                              | Get Fees Continue                                             |

• Click on Continue Button

| 200 E.C.                                                                                                    |  |  |  |
|----------------------------------------------------------------------------------------------------|--|--|--|
| बृहन्मुंबई महानगरपालिका                                                                                                    |  |  |  |
| Brihanmumbai Municipal Corporation                                                                                                    |  |  |  |
| Online Payment Collection for 1000000070                                                                                                    |  |  |  |
| Brihanmumbai Municipal Corporation offers "Online MTL(Material Testing Laboratory) Collection" for payment of charges of selected services.                                                                                                    |  |  |  |
| Please read the following instructions before performing any actions:                                                                                                    |  |  |  |
| <ol> <li>Do not press "Refresh" on your browser OR "F5" key on keyboard, while transaction in progress.</li> <li>Do not close the browser it may terminate the transaction.</li> <li>On completion of the transaction, Please note the transaction number.</li> </ol>                                                                                                    |  |  |  |
| Disclaimer - Terms and Conditions                                                                                                    |  |  |  |
| The following terms and conditions apply to all online payments made to Brithannumbai Municipal<br>Corporation of (hereinafter 'BMC') for using the online payment facility are requested to please<br>read them carefully before making an online payment.<br>By using the online payments facility on this portal you accept these terms and conditions;<br>1. BMC is only providing a link to the Payment Gateway Service provider which will enable to pay<br>online for Municipal charges.<br>2. Your payment will take a minimum of two working days to reach the BMC account. You should take<br>this into account when making your payment.<br>3. All payments will be processed on the information that you provide. BMC will not accept<br>liability if you make a mistake while completing a form or for any other reason outside of BMC's |  |  |  |
| I / We Agree                                                                                                    |  |  |  |
| <ul> <li>इंडियन बॅंक 🦾 Indian Bank</li> <li>A इसाहाबाद Allabaab</li> </ul>                                                                                                    |  |  |  |
| Pay                                                                                                    |  |  |  |
|                                                                                                    |  |  |  |
|                                                                                                    |  |  |  |
|                                                                                                    |  |  |  |

# • Click on "Pay Button"

|                                                                                         | बृहन्मुंबई महानगरपालिका<br>Brihanmumbai Municipal Corporation                                                                                                    |
|-----------------------------------------------------------------------------------------|----------------------------------------------------------------------------------------------------|
|                                                                                         | Online Payment Collection for 1000000070                                                                                                    |
| Brihanmur                                                                               | bai Municipal Corporation offers "Online MTL(Material Testing Laboratory) Collection" for payment of charges of selected services.                                                                                                    |
| Please rea                                                                              | d the following instructions before performing any actions:                                                                                                    |
| 2. Do                                                                                   | not press "Refresh" on your browser OR "F5" key on keyboard, while transaction in progress.<br>not close the browser it may terminate the transaction.<br>completion of the transaction, Please note the transaction number.                                                                                                    |
| Disclaimer                                                                              | - Terms and Conditions                                                                                                    |
| Corporat<br>read the<br>By using<br>1. BMC<br>online f<br>2. Your<br>this int<br>3. All | owing terms and conditions apply to all online payments made to Brihanmumbai Municipal<br>ion of (hereinafter 'BMC') for using the online payment facility are requested to please<br>m carefully before making an online payment.<br>the online payments facility on this portal you accept these terms and conditions;<br>is only providing a link to the Payment Gateway Service provider which will enable to pay<br>or Municipal charges.<br>payment will take a minimum of two working days to reach the BMC account. You should take<br>o account when making your payment.<br>payments will be processed on the information that you provide. BMC will not accept<br>y if you make a mistake while completing a form or for any other reason outside of BMC's |
|                                                                                         | Agree<br>इंडियन बैंक ो Indian Bank<br>▲ इनाहाबाद AllaHABAD<br>Pay                                                                                                    |
| Tick on I/We a                                                                          | gree Select Indian bank                                                                                                    |
| condition                                                                               |                                                                                                    |

| lling Information       |                      |                |        |                      | English Y              |
|-------------------------|----------------------|----------------|--------|----------------------|------------------------|
|                         |                      |                |        | ORDER DETAIL         | s                      |
| Billing Name            |                      |                |        | Order #:             | 300000073              |
| Address                 |                      |                |        | Coupon Code          | Apply                  |
| lip Code                |                      | City           |        | Order Amount         | 24480.00               |
| State                   |                      | Select Country | ~      | Total Amount         | INR 24480.00           |
| Nobile Number           |                      | Email          |        | <b>CC 1</b>          |                        |
| lotes (Optional)        |                      |                | CHECKO | UT                   |                        |
|                         |                      |                |        | Checkout login for r | registered users only. |
| My Billing and Shipping | ddress are different |                |        | Enter Username       |                        |
| ayment Information      |                      |                |        | Enter Password       |                        |
|                         |                      |                |        | Forgot Password?     | Login                  |
| et Banking >            |                      |                |        |                      |                        |
| et Banking >            | All Other Banks      |                |        |                      | Login                  |

• After click on pay below page will be displayed

|                            |                                                                                                    | Order #:                                                                                                    | 30000007                                                                                                    |
|----------------------------|----------------------------------------------------------------------------------------------------|----------------------------------------------------------------------------------------------------|----------------------------------------------------------------------------------------------------|
|                            |                                                                                                    |                                                                                                    |                                                                                                    |
|                            |                                                                                                    | Coupon Code                                                                                                    | Apply                                                                                                    |
|                            | Raigarh                                                                                                    | Order Amount                                                                                                    | 24480.0                                                                                                    |
|                            | India                                                                                                    | ✓ Total Amount                                                                                                    | INR 24480.0                                                                                                    |
|                            | patiljayesh30@gmail.com                                                                                                    | <b>CC</b> 1                                                                                                    | -                                                                                                    |
|                            |                                                                                                    | CHEC                                                                                                    | KOUT                                                                                                    |
|                            |                                                                                                    | Checkout logir                                                                                                    | for registered users only.                                                                                                    |
| ping address are different |                                                                                                    | sdsds@gmail.                                                                                                    | com                                                                                                    |
| on                         |                                                                                                    | Enter Passwor                                                                                                    | d                                                                                                    |
|                            |                                                                                                    | Eorgot Passwe                                                                                                    | chro                                                                                                    |
|                            |                                                                                                    | <u>r orgot r doswe</u>                                                                                                    | Login                                                                                                    |
| AvenuesTest                |                                                                                                    | ~                                                                                                    |                                                                                                    |
| Note: We will redirect you | to the bank you have chosen above. Once the                                                                                                    | bank                                                                                                    |                                                                                                    |
| veniles your net banking c | redentials, we will proceed with your payment.                                                                                                    |                                                                                                    |                                                                                                    |
| Save your bank na          | ame with CCAvenue Checkout for future pa                                                                                                    | yments.                                                                                                    |                                                                                                    |
| I agree with the Privacy   | Policy by proceeding with this payment.                                                                                                    |                                                                                                    |                                                                                                    |
| INR 24480.00 (To           | tal Amount Payable)                                                                                                    |                                                                                                    |                                                                                                    |
| Make Payment C             | Cancel                                                                                                    |                                                                                                    |                                                                                                    |
|                            |                                                                                                    |                                                                                                    |                                                                                                    |
| $\sim$                     |                                                                                                    |                                                                                                    |                                                                                                    |
|                            | $\backslash$                                                                                                    |                                                                                                    |                                                                                                    |
|                            | ×                                                                                                    |                                                                                                    | -                                                                                                    |
|                            | Click on Mak                                                                                                    | e navment tab                                                                                                    |                                                                                                    |
| c                          | All Other Banks<br>AvenuesTest<br>Note: We will redirect you<br>verifies your net banking (<br>Save your bank ne<br>I agree with the Privacy<br>INR 24480.00 (To | All Other Banks All Other Banks AvenuesTest Note: Ve will redirect you to the bank you have chosen above. Once the verifies your net banking credentials, we will proceed with your payment.  Save your bank name with CCAvenue Checkout for future pa I agree with the Privacy Policy by proceeding with this payment.  INR 24480.00 (Total Amount Payable)  Make Payment Cancel | India       Total Amount         patiljayesh30@gmail.com       Checkout login         ping address are different       Stads@gmail.com         All Other Banks       AvenuesTest         Note: We will redirect you to the bank you have chosen above. Once the bank verifies your net banking credentials, we will proceed with your payment.       Image: Stare your bank name with CCAvenue Checkout for future payments.         I agree with the Privacy Policy by proceeding with this payment.       Image: Stare your Chail Amount Payable) |

#### • Fill all information and select payment option and click on make payment.

• After successfully of payment, transaction details displayed on screen, User can view and download receipt

| q5'343 H6<br>Brihanmumbai Mu                                                                                                    | नगरपालिका                                                                                                    |                                                                                                    |                 |                                                                                                    |                                                                                                    |                                                                                                    |
|----------------------------------------------------------------------------------------------------|----------------------------------------------------------------------------------------------------|----------------------------------------------------------------------------------------------------|-----------------|----------------------------------------------------------------------------------------------------|----------------------------------------------------------------------------------------------------|----------------------------------------------------------------------------------------------------|
|                                                                                                    |                                                                                                    |                                                                                                    |                 |                                                                                                    |                                                                                                    |                                                                                                    |
| Online Payment Co                                                                                                    | Hectori                                                                                                    |                                                                                                    |                 |                                                                                                    |                                                                                                    |                                                                                                    |
|                                                                                                    |                                                                                                    |                                                                                                    |                 |                                                                                                    |                                                                                                    |                                                                                                    |
|                                                                                                    |                                                                                                    |                                                                                                    |                 |                                                                                                    |                                                                                                    |                                                                                                    |
|                                                                                                    |                                                                                                    |                                                                                                    |                 |                                                                                                    |                                                                                                    |                                                                                                    |
| ine Payment Problems.                                                                                                    |                                                                                                    |                                                                                                    |                 |                                                                                                    |                                                                                                    |                                                                                                    |
|                                                                                                    | - /                                                                                                    |                                                                                                    |                 |                                                                                                    |                                                                                                    |                                                                                                    |
|                                                                                                    |                                                                                                    |                                                                                                    |                 |                                                                                                    |                                                                                                    |                                                                                                    |
|                                                                                                    |                                                                                                    |                                                                                                    |                 |                                                                                                    |                                                                                                    |                                                                                                    |
|                                                                                                    |                                                                                                    |                                                                                                    |                 |                                                                                                    |                                                                                                    |                                                                                                    |
|                                                                                                    |                                                                                                    |                                                                                                    |                 |                                                                                                    |                                                                                                    |                                                                                                    |
| Avyment Status                                                                                                    | JCCese                                                                                                    |                                                                                                    |                 |                                                                                                    |                                                                                                    |                                                                                                    |
| Brhanmumbal Municipal Corporation - Material Testin                                                                                                    | g Laboratory (MTL) - Payment Receipt                                                                                                    |                                                                                                    |                 |                                                                                                    |                                                                                                    |                                                                                                    |
| Reseived from : VLAY NAGAR CORPORATION & SHAH CORP<br>PAN : ACVIRIZINH<br>Place to Supply : Muntal, Mahashtra                                                                                                    | Date : 13.63.2023<br>Receipt No : 300000288<br>Application No : 100000228                                                                                                    |                                                                                                    |                 |                                                                                                    |                                                                                                    |                                                                                                    |
| Received from : VUAY MAGAR CORPORATION & SHAH CORP<br>PAN : ACVERT211H                                                                                                    | Date : 13,63,2023<br>Receipt No : 3000000268                                                                                                    |                                                                                                    |                 |                                                                                                    |                                                                                                    |                                                                                                    |
| Research them : VLAT NAGAR CORPORATOR & BUNAN CORP<br>PAGE : A CONTINUE<br>PAGE : A CONTINUE<br>PAGE : A CONTINUE<br>PAGE : A CONTINUE<br>ADDRES : CONTINUE<br>PAGE : A CONTINUE<br>PAGE : A CONTINUE | Date         11.01.2023           Receipt No         :         200000258           Application No.         :         900000267           Transaction No.         :         200000267                                                                                                    |                                                                                                    |                 |                                                                                                    |                                                                                                    |                                                                                                    |
| Revenues from : VLAY MAGINE CORPORATION & BRAAK CORP<br>PAR : A ADVESTION<br>Parties in Soverstrain<br>Parties in Soverstrain<br>Address :                                                                                                    | Date ::         13.0.3.023           Receipt No ::         300000238           Americanis No. :         00000238           Transaction D::         300000237           Authory UD ::         300000237           Payment Date Transaction No. Bank Name         Branch name                        |                                                                                                    |                 |                                                                                                    |                                                                                                    |                                                                                                    |
| Review from : VLAY SALEAR CORPORATION & BINAN CORP<br>Pan : A ADVISITION<br>Pan : A ADVISITION<br>There is the panel<br>Advisor : Advisor : Advisor :<br>panel HIBI Code Antivery Development Tenerals Rs Annuel                                                                                                    | Date         11.03.2023           Racspir No         :         2000900288           Application No.         :         1000000288           Transaction ID         :         1000000287           Building UID         :         -                                                                  |                                                                                                    |                 |                                                                                                    |                                                                                                    |                                                                                                    |
| Revenues from : VLAY MAGAIE CORPORATION & BRAAK CORP<br>PAN : A ACVESTIN<br>Parties from your : Bunchar. Koutensitive<br>Address :                                                                                                    | Data         13.83.2023           Receipt Nr.         130000008           Application Tax.         100000000           Transaction No.         100000000           Payment Only.         Transaction No.         Book Name           01.03.2202         1079603464033         Indom Rawk         - |                                                                                                    |                 |                                                                                                    |                                                                                                    |                                                                                                    |
| Revenues from : VLAY MAGINE CORPORATION & BRAAK CORP<br>PAR : A ADVESTION<br>Parties in Soverstrain<br>Parties in Soverstrain<br>Address :                                                                                                    | Data         13.83.2023           Receipt Nr.         130000008           Application Tax.         100000000           Transaction No.         100000000           Payment Only.         Transaction No.         Book Name           01.03.2202         1079603464033         Indom Rawk         - |                                                                                                    |                 |                                                                                                    |                                                                                                    |                                                                                                    |
| Revenues from : VLAY MAGAIE CORPORATION & BRAAK CORP<br>PAN : A ACVESTIN<br>Parties from your : Bunchar. Koutensitive<br>Address :                                                                                                    | Defer         1 (3.3.323)<br>Receipt No. 1         200000000<br>200000000<br>Transaction No. 1         200000000<br>200000000<br>Transaction No. 1         200000000<br>200000000<br>200000000000000000                                                                                            |                                                                                                    |                 |                                                                                                    |                                                                                                    |                                                                                                    |
|                                                                                                    | a Popularia                                                                                                    | Transition Column<br>Lan (Linverse<br>Lan (Linverse<br>Lan (Linverse)<br>Lan (Linverse)<br>Lan (Linverse | Present Publies | Present Publics.     Transaction Distails     Im     Transaction Distails     Im     Transaction Distails     Transaction Distails     TransactionDistails     TransactionDistails     Transact | Present Publies.     Transiction Cetalin     Contract     Contract     Contrat     Contract     Contract     Contract     Contract     Contract | Transcton Gylain           Em         [110,102]           Fax         [110,102]           Fax         [120,22]           Fax         [120,22]           Fax         [120,22]           Fax         [120,22]           Fax         [120,22]           Fax         [120,22]           Fax         [120,22]           Fax         [120,22]           Fax         [120,22]           Fax         [120,22]           Fax         [120,22] |

After Successfully of Application Payment from payment gateway number of selected material sample in application, system will generated Memo Numbers with reference to selected testing material samples and send PDF copy of Memo with QR code to regsitered Email ID.

Type here to search

🗄 💽 🔚 💼 🕋 🙂 🔘 🥰 📾 🖉 🥥 🤛 🔞 🐻 🖉 👘 🕼 4× ENG 13-03-2023 🖏

• Enter Memo Number for download MEMO,QR code and Test report ".

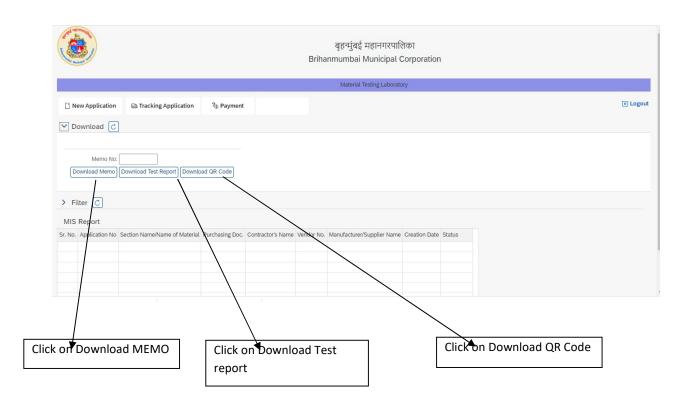

• Enter Application Number to search in MIS report for MEMO status

|         |                          |                               |                 |                   |            | Material Testing Laborato  | ry            |                      |
|---------|--------------------------|-------------------------------|-----------------|-------------------|------------|----------------------------|---------------|----------------------|
| Ct N    | ew Application           | 📾 Tracking Application        | ි Payment       |                   |            |                            |               |                      |
| ∨ D     | ownload 🕑                |                               |                 |                   |            |                            |               |                      |
| D       | Memo No:<br>ownload Memo | Download Test Report Downlo   | ad QR Code      |                   |            |                            |               |                      |
| ✓ Fi    | ilter 🖸                  |                               |                 |                   |            |                            |               |                      |
| Ap      | plication No:            | L Search                      |                 |                   |            |                            |               |                      |
| MIS     | Report                   |                               |                 |                   |            |                            |               |                      |
| Sr. No. | Application No           | Section Name/Name of Material | Purchasing Doc. | Contractor's Name | Vendor No. | Manufacturer/Supplier Name | Creation Date | Status               |
|         |                          |                               |                 |                   |            |                            |               | Check status of MEMO |

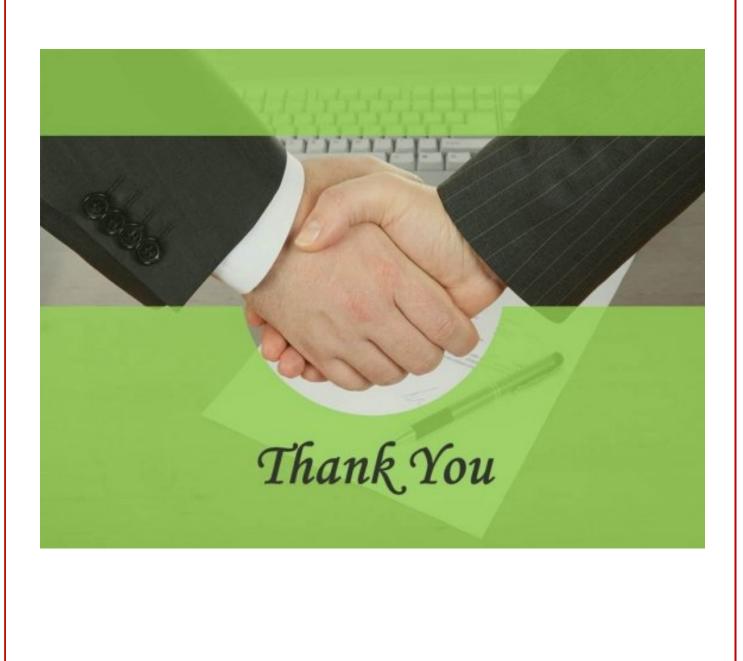